# **Introduction au traitement d'images**

Enseignement intégré IT220 | Informatique 2A | 2023-2024

# **Chapitre 4 : Traitements**

**Rémi Giraud**

[remi.giraud@enseirb-matmeca.fr](mailto:remi.giraud@enseirb-matmeca.fr) <https://remi-giraud.enseirb-matmeca.fr/>

- **Introduction**
- **Formation / Acquisition**
- **Image numérique**
	- Format/Affichage/Synthèse
	- Espaces couleur caractéristiques : compression, esquisse, illusion

#### ● **Traitements**

- Filtrage linéaire / non linéaire : débruitage, anonymisation
- Détection de contours : réhaussement de contraste
- **Transformée de Fourier**
	- Application : recouvrement fréquentiel
- **Compression d'images**
	- Application : algorithme JPEG
- **Transformation spatiales**

#### **Traitement ponctuel**

– Changement de contraste, égalisation d'histogramme

#### **Traitement sur voisinage**

– Filtrage, convolution 2D, débruitage

#### **Détection de contours**

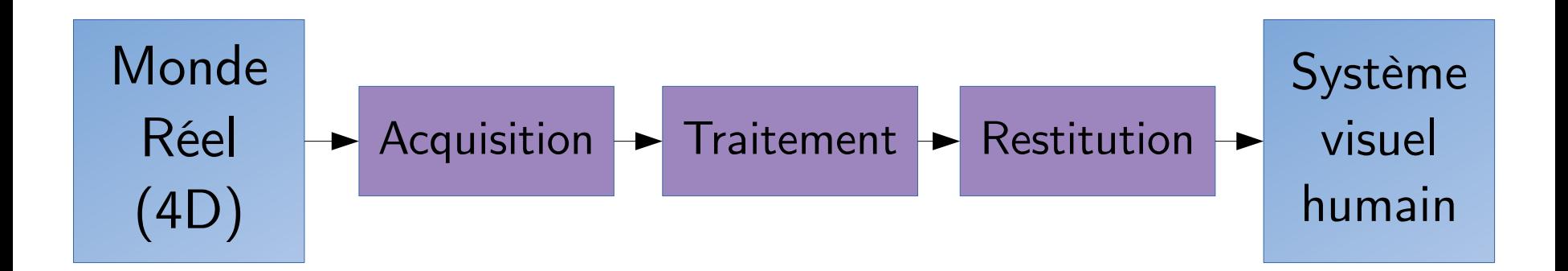

#### **Taxonomie**

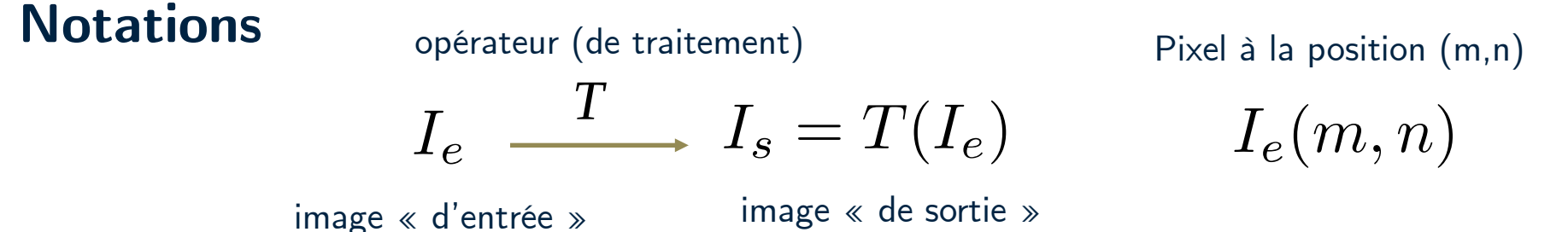

#### **Voisinage d'un opérateur**

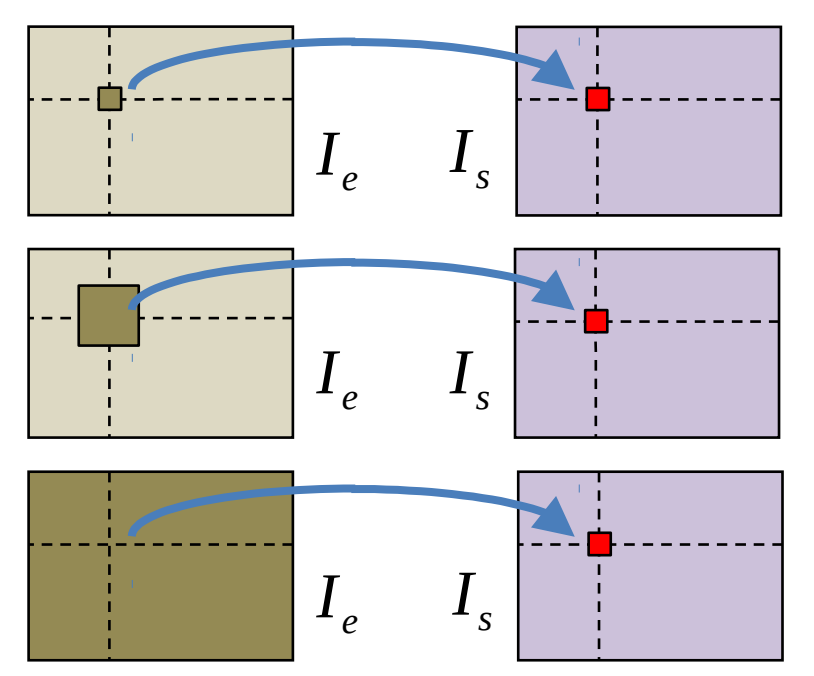

opérateur point à point (changement de dynamique, combinaisons arithmétiques ou logiques, …)

opérateur local (filtrage, opérateurs morphologiques, détection de contours, transformations géométriques, …)

opérateur global (transformée de Fourier, en ondelettes, …)

#### **Problème d'exposition**

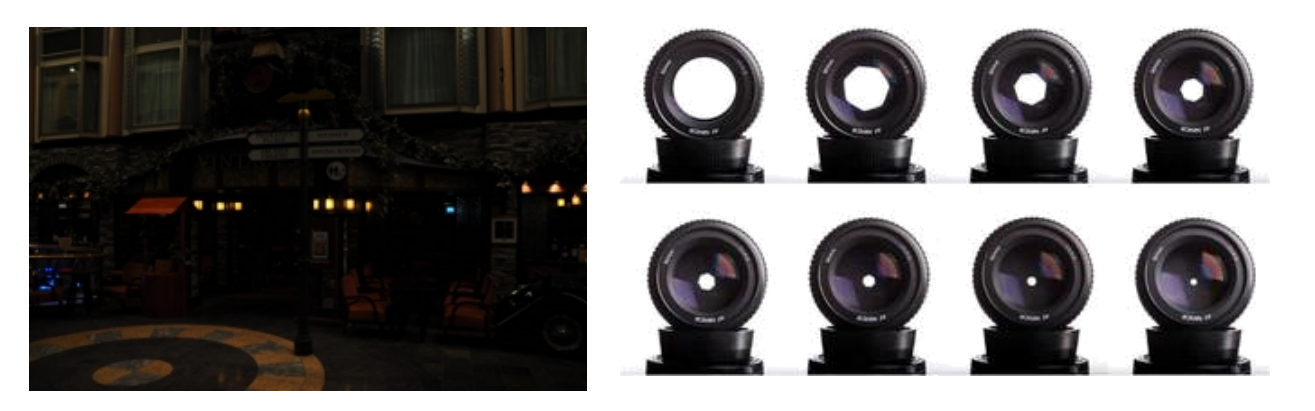

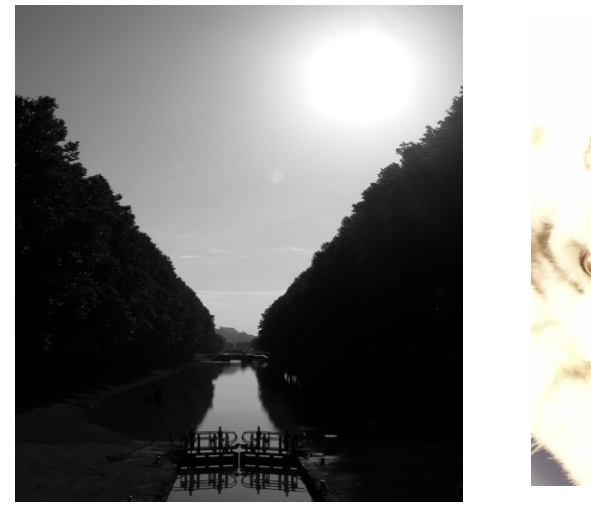

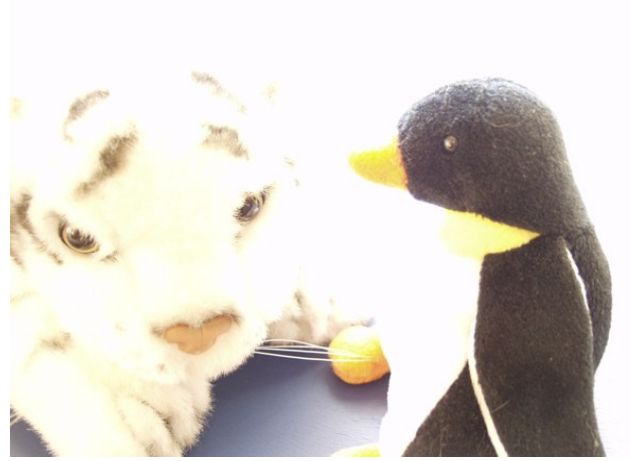

#### **Quelques exemples de problème**

#### **Problème d'exposition**

● Transposition d'intensité

$$
I_e(m,n) \longrightarrow I_s(m,n) = I_e(m,n) + \delta
$$

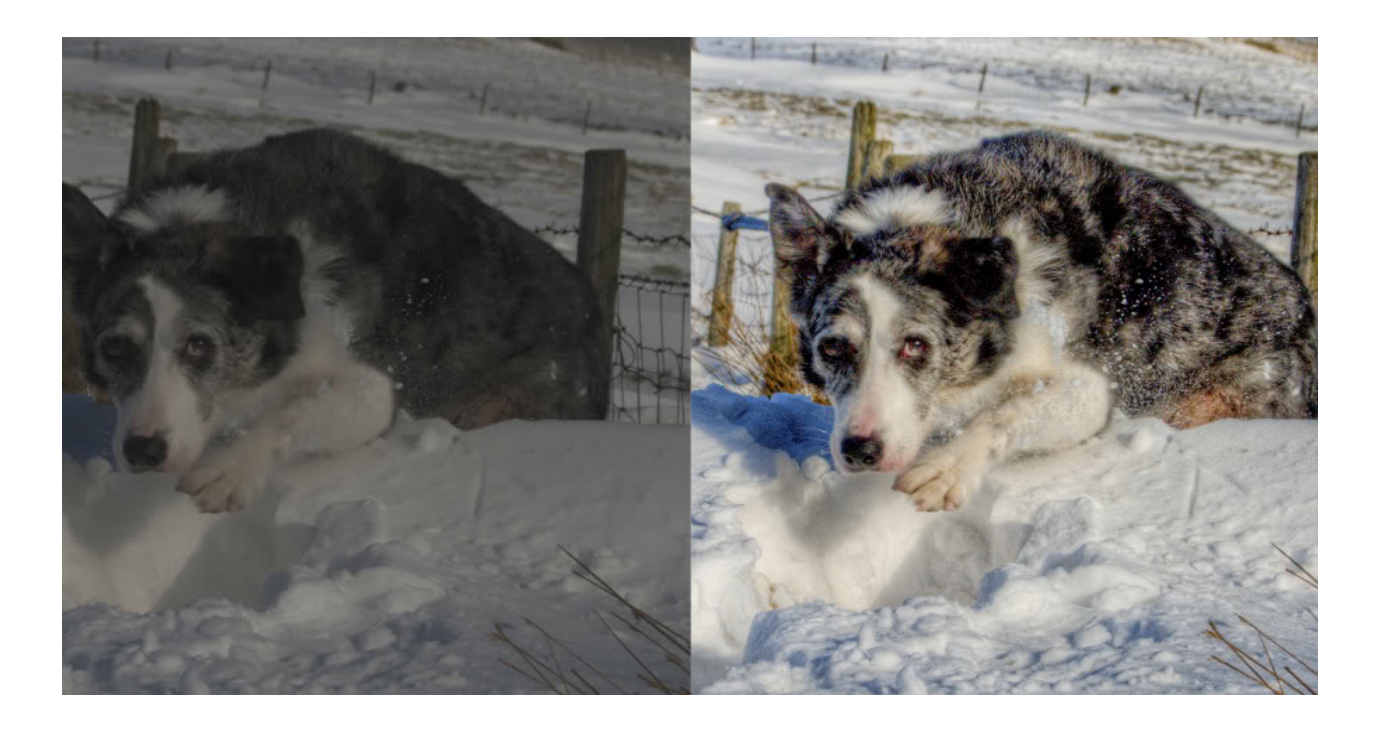

### **Loi Gamma**

● Le meilleur rendu de l'image ne correspond pas forcément à une représentation linéaire de la luminosité.

$$
I_s(m,n)=I_e(m,n)^\gamma
$$

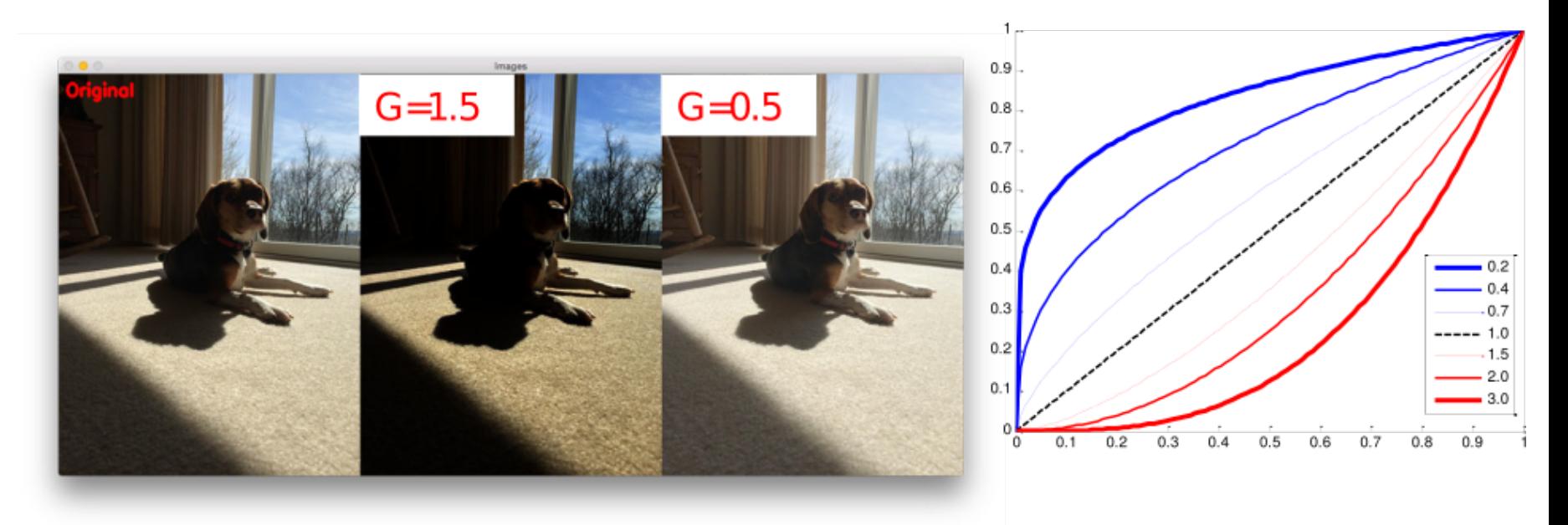

#### **Lecture et affichage**

#### **Comment extraire les informations d'une image ?**

- Bilan des caractéristiques de l'image
	- ─ Dimensions spatiales
	- ─ Codage : « vraies couleurs » couleurs indexées
	- ─ Format numérique
	- ─ Intervalles d'intensité
	- ─ Répartition des intensités

h,  $w$ ,  $c = img.shape$ 

whos (dans la console)

 $[np.min(I(:)) np.max(I(:))]$ 

np.histogram(I)

- Identification de la fonction d'affichage
	- ─ Déterminer le contexte
		- Informationnel
		- De fidélité
		- De comparaison
	- ─ Choix : palette, ratio L/H, intervalles d'intensité, etc.

# **Définition**

Graphique permettant de représenter la distribution des intensités des pixels d'une image (nombre de pixels pour chaque intensité)

**Informations** : Distribution statistique, bornes de la répartition, ...

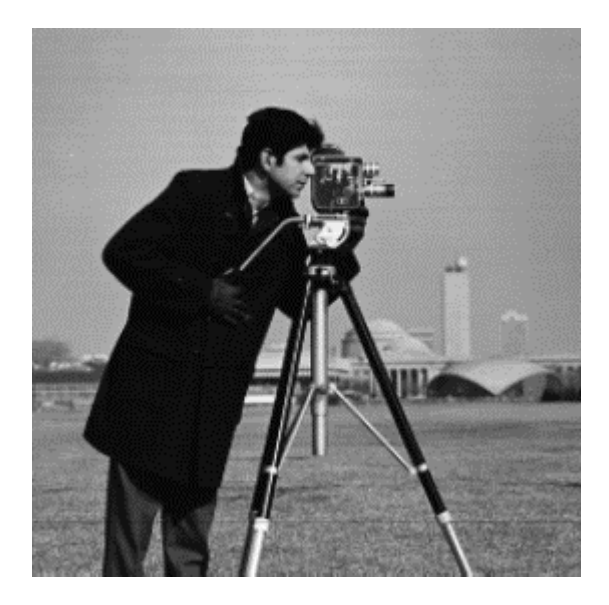

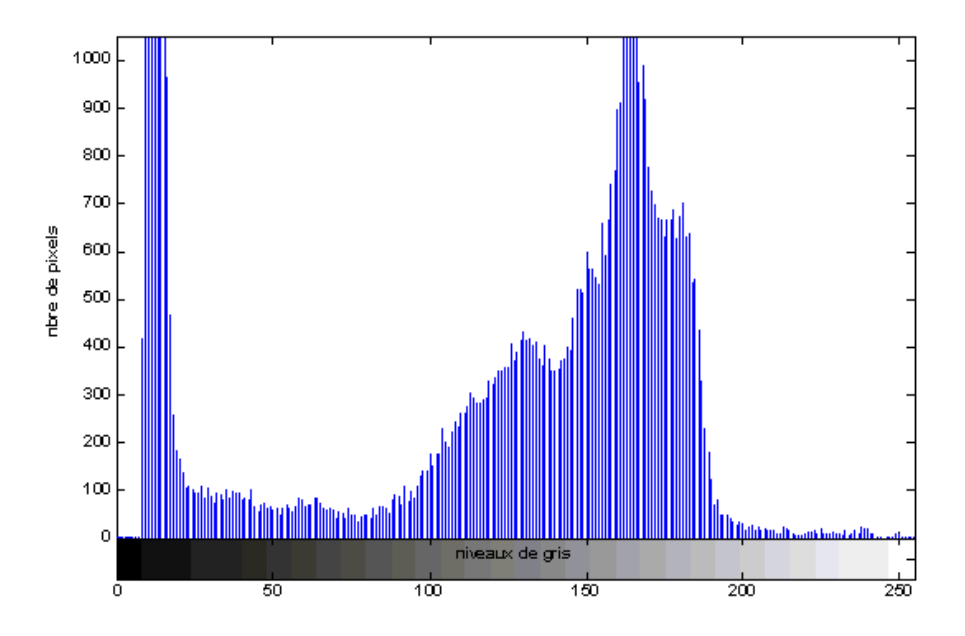

# **Définition**

Histogramme  $H(k) = \#\{(i,j) \in M \times N : I(i,j) = k\}$ 

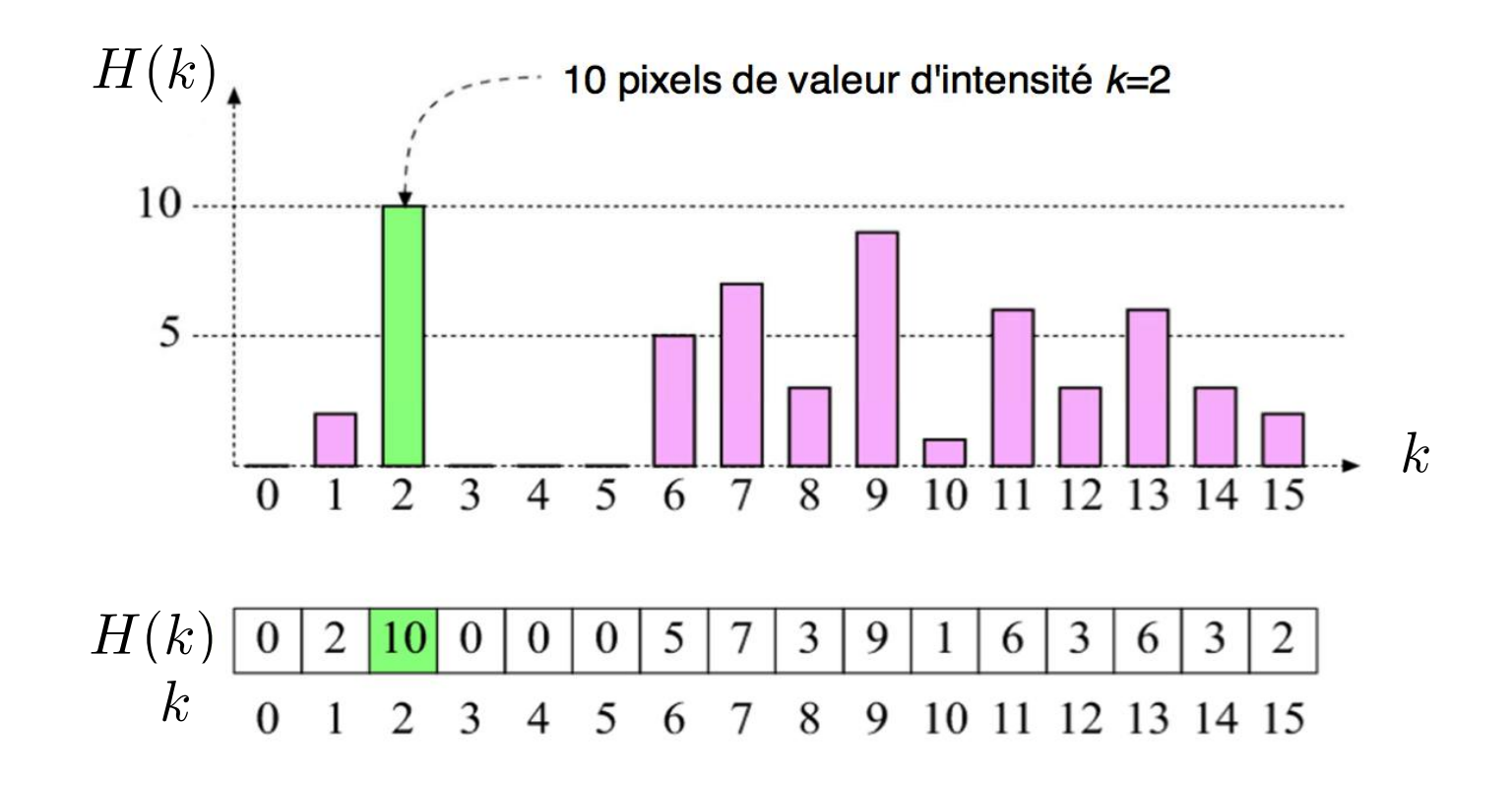

### **Précautions**

- Choisir un nombre pertinent d'intervalles
- H ne reflète pas l'information spatiale.
- 2 images différentes peuvent avoir le même histogramme

 $H(I) = H(I') \nleftrightarrow I = I'$ 

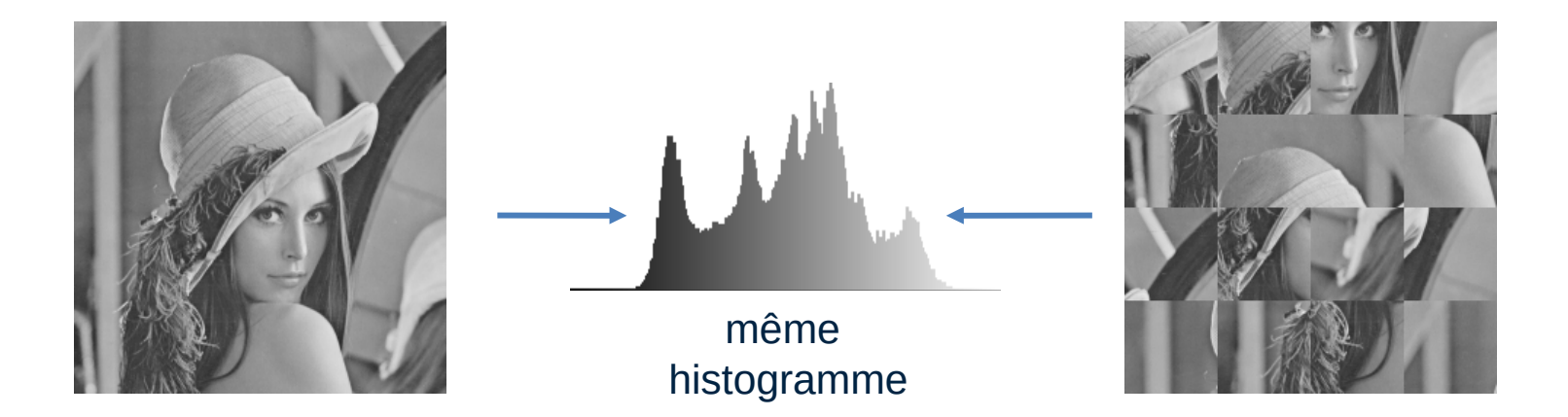

#### **Définitions des intervalles**

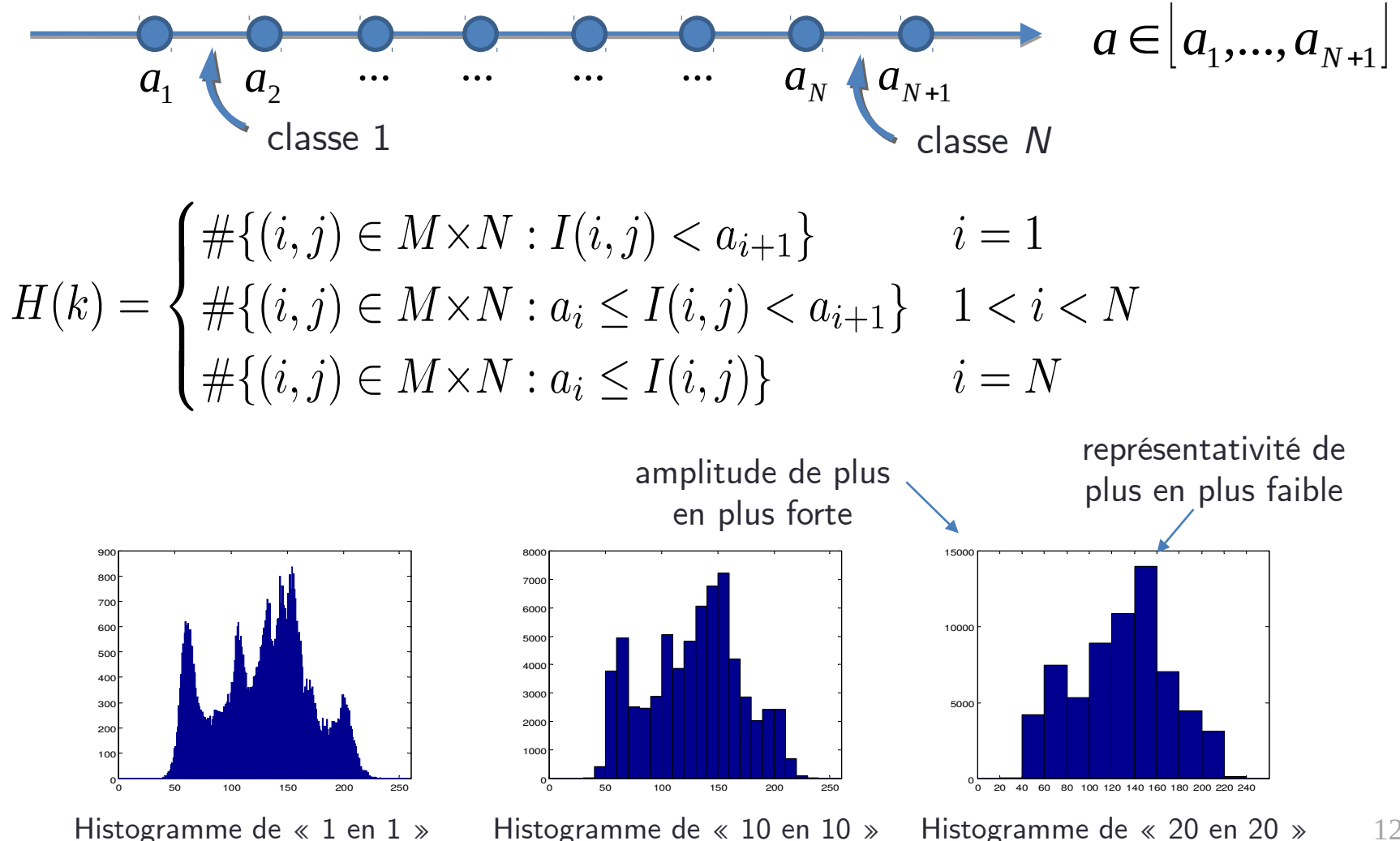

### **Définitions des intervalles**

- L'histogramme d'une image nous informe sur son contraste :
	- Image sombre : valeurs proches de 0
	- Image claire : valeurs proches de 255
	- Contraste faible : valeurs tassées
	- Contraste élevé : valeur réparties

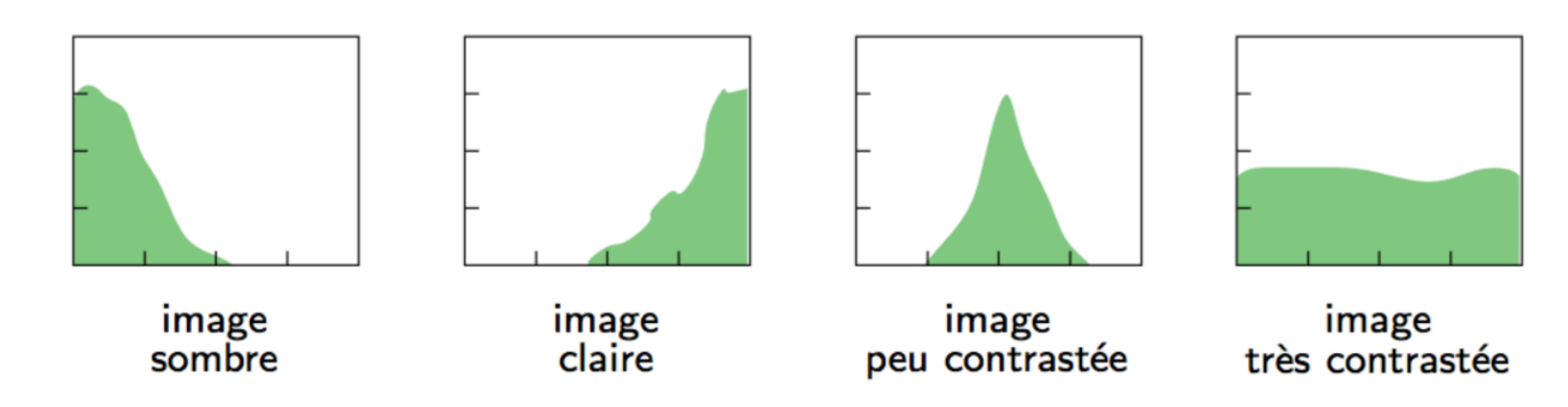

#### **Histogramme d'une image couleur**

● Histogrammes séparés pour chaque composante

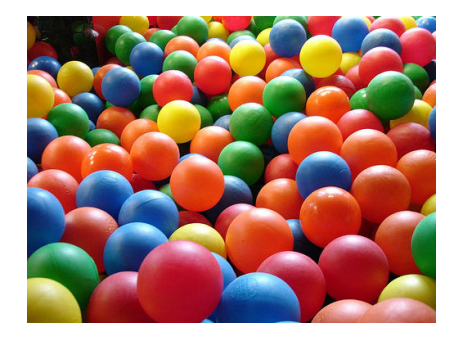

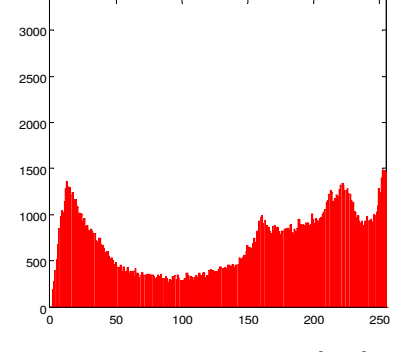

Histogramme de la composante rouge

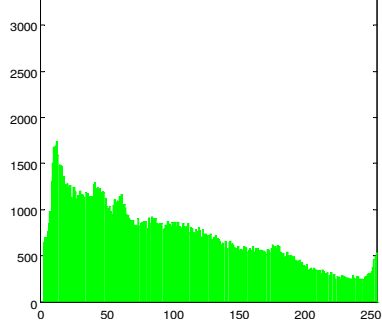

Histogramme de la composante verte

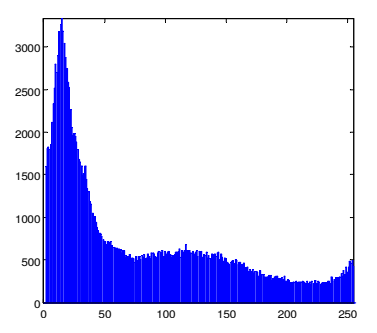

Histogramme de la composante bleue

● Visualisation 3D

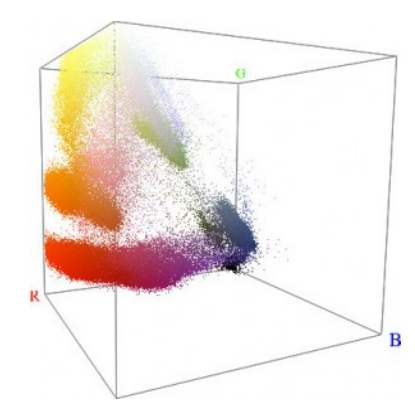

### **Transformations linéaires**

• Transposition / Gain linéaire

$$
\left|I_{s}(m,n)\right|=\left|I_{e}(m,n)\right|+50
$$

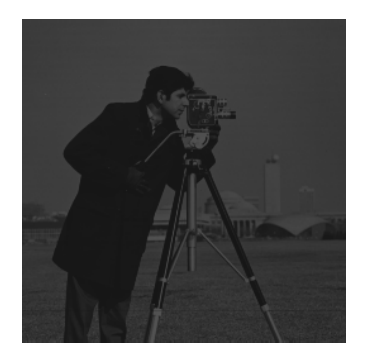

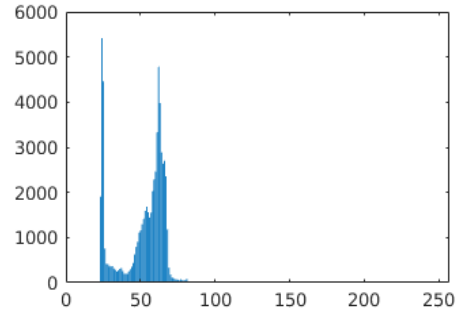

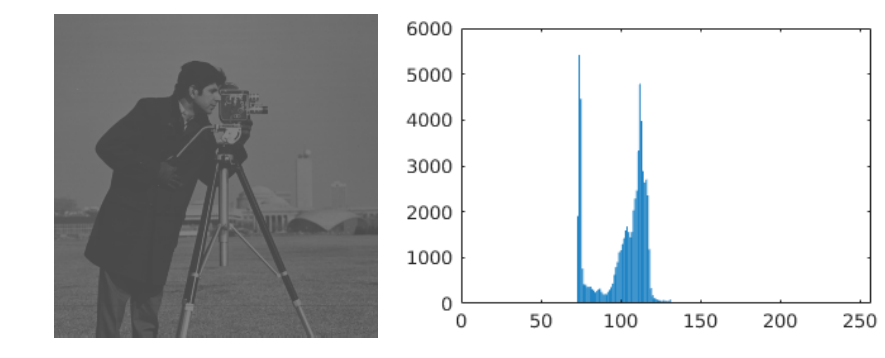

• Négatif 
$$
T(I_e) = I_{emax} + I_{emin} - I_e
$$

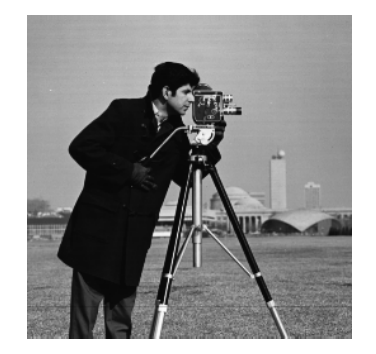

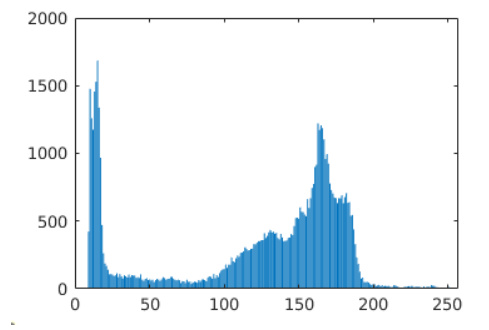

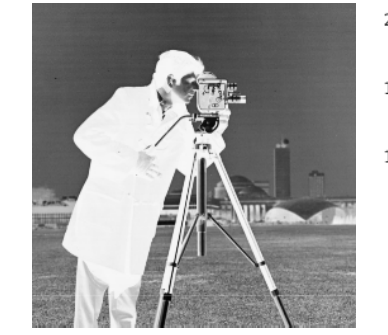

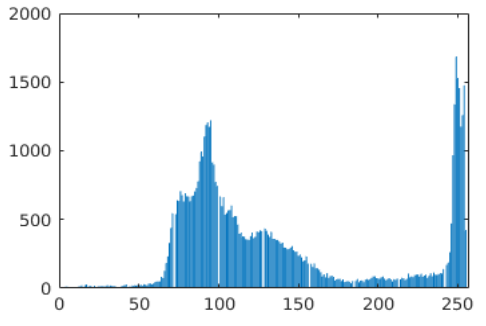

# **Normalisation / Étirement d'histogramme**

• Modifier l'intervalle de variation  $[\min, \max] \rightarrow [\min', \max']$ 

$$
[\min, \max] \to [0, 255] \qquad I'(i, j) = \frac{255}{\max - \min} (I(i, j) - \min)
$$

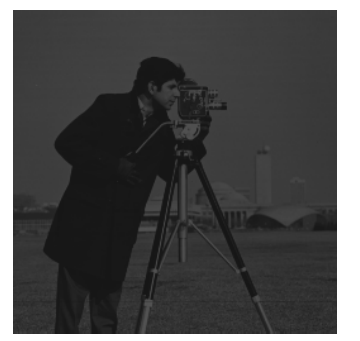

0

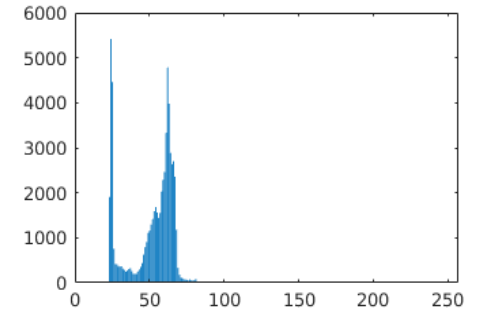

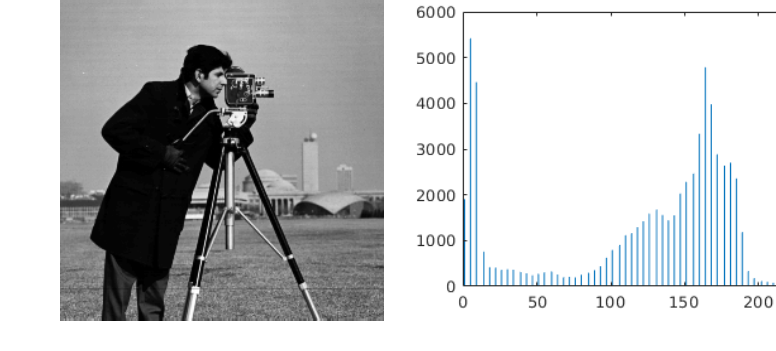

(effet produit par *imshow*)

Quelles sont les limites de cette méthode ?

250

# **Équilibrage d'histogramme**

Pour une intensité  $k$  d'une image  $I$  de taille  $MN$  à  $K$  intensités

- Histogramme normalisé :  $H_n(k) = \frac{H(k)}{MN}$ ;  $\sum_{k=0}^{K-1} H_n(k) = 1$ , avec  $H_n(k) \geq 0$  $\leftrightarrow$  loi de probabilité. Probabilité qu'un pixel ait le niveau de gris  $k$
- Histogramme cumulé :  $H_c(k) = \sum_{l=0}^{k} H(l)$
- Histogramme cumulé normalisé :  $H_{cn}(k) = \sum_{l=0}^{k} H_n(l)$

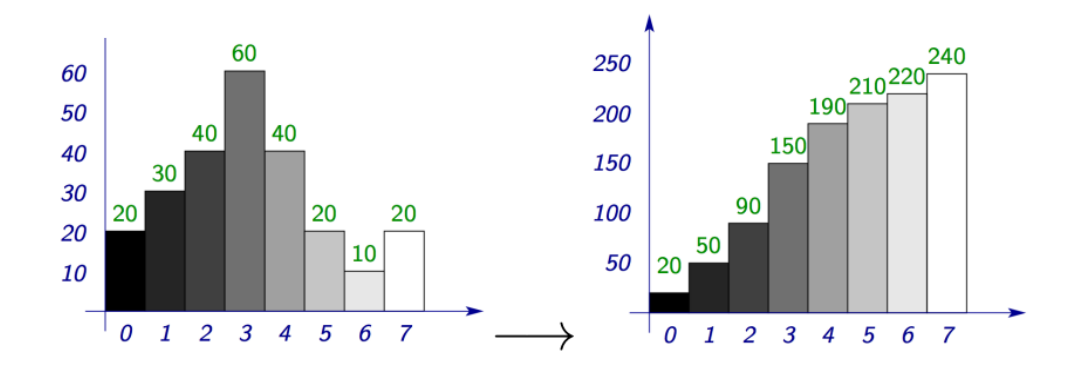

 $\rightarrow$  Nouvelle intensité  $k'$  pour un pixel  $(i,j)$ ,  $I(i,j) = k$ 

$$
k' = I_{\max} H_{cn}(k) = I_{\max} \sum_{l=0}^{k} H_n(l) = I_{\max} \sum_{l=0}^{k} \frac{H(l)}{MN}
$$

# **Équilibrage d'histogramme**

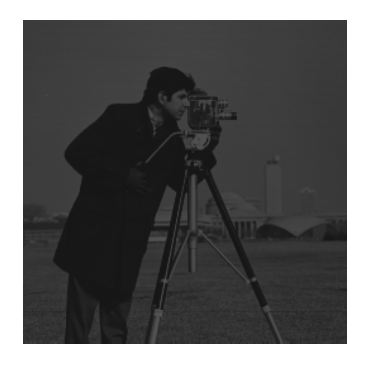

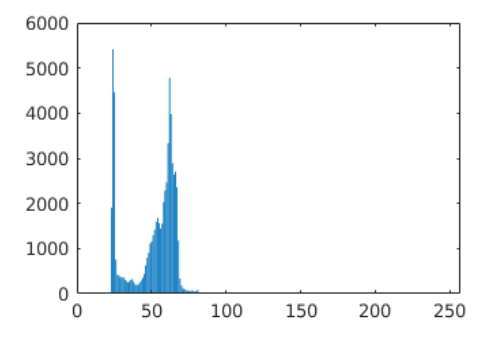

#### Normalisation

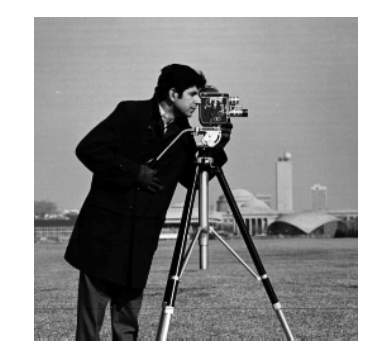

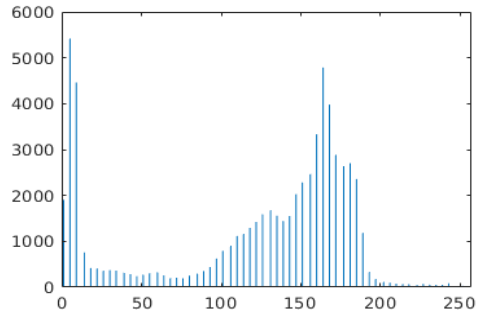

Équilibrage

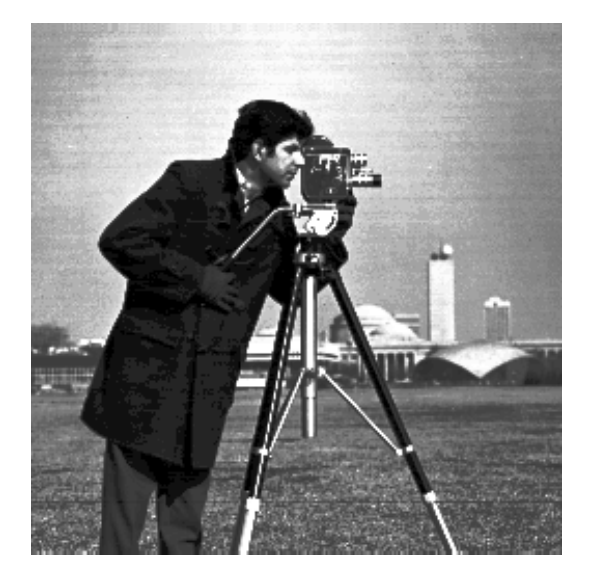

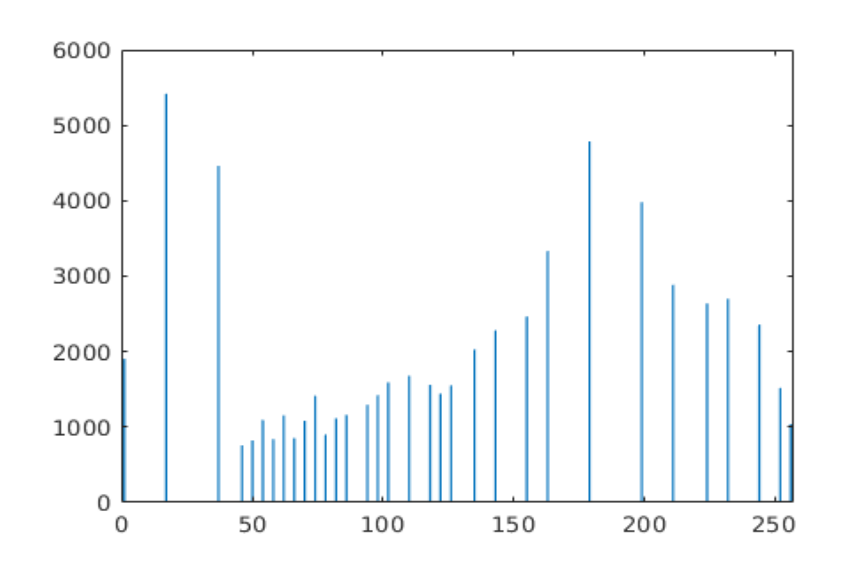

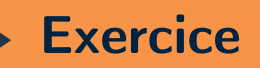

#### **Quiz :** Retrouver à qui correspondent ces histogrammes

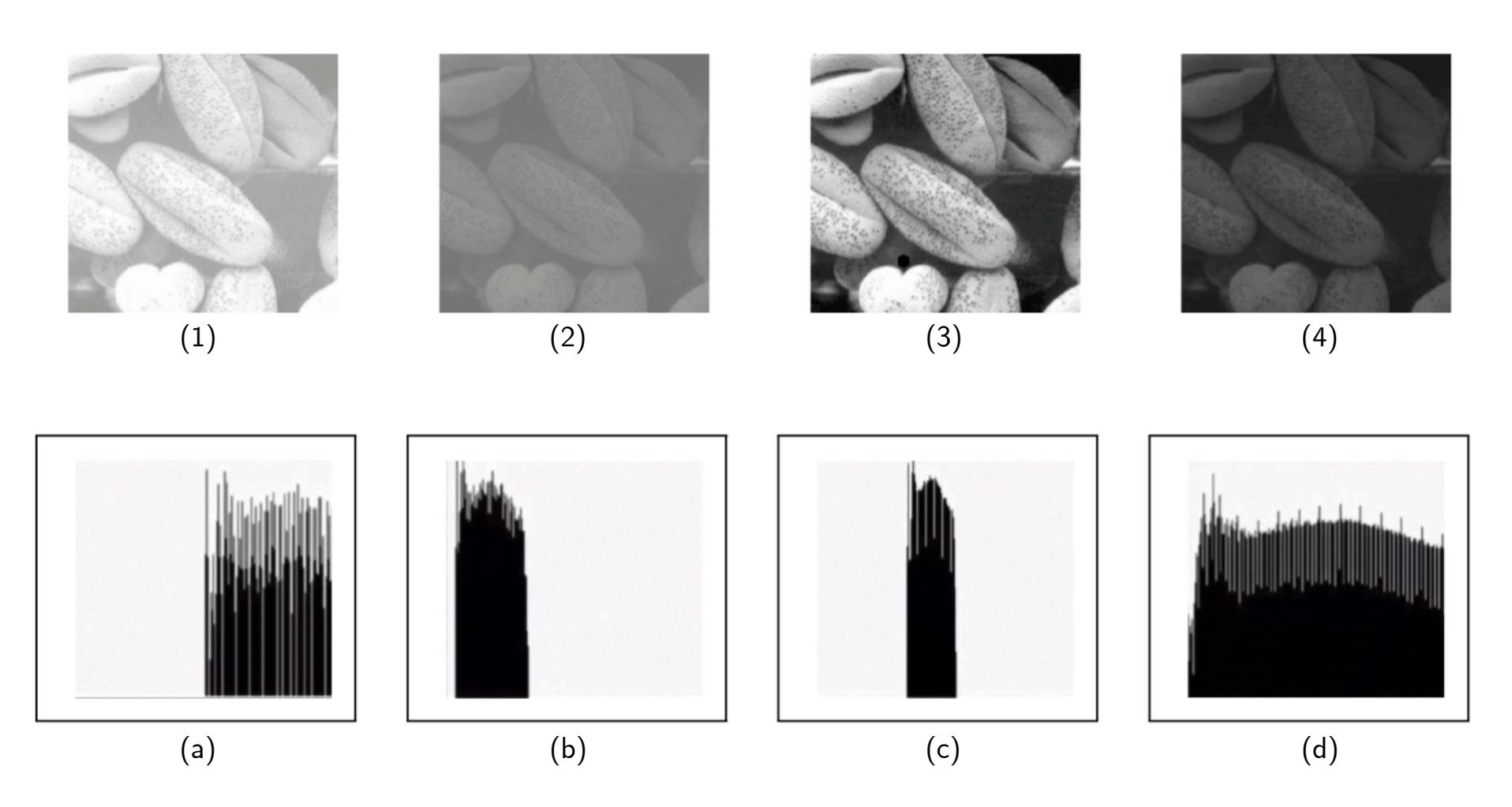

#### **Seuillage (Thresholding)**

# **Objectifs**

- Ramener l'image à quelques niveaux de gris dans une bande
- Mettre en avant des régions/détails mais n'améliore pas l'image

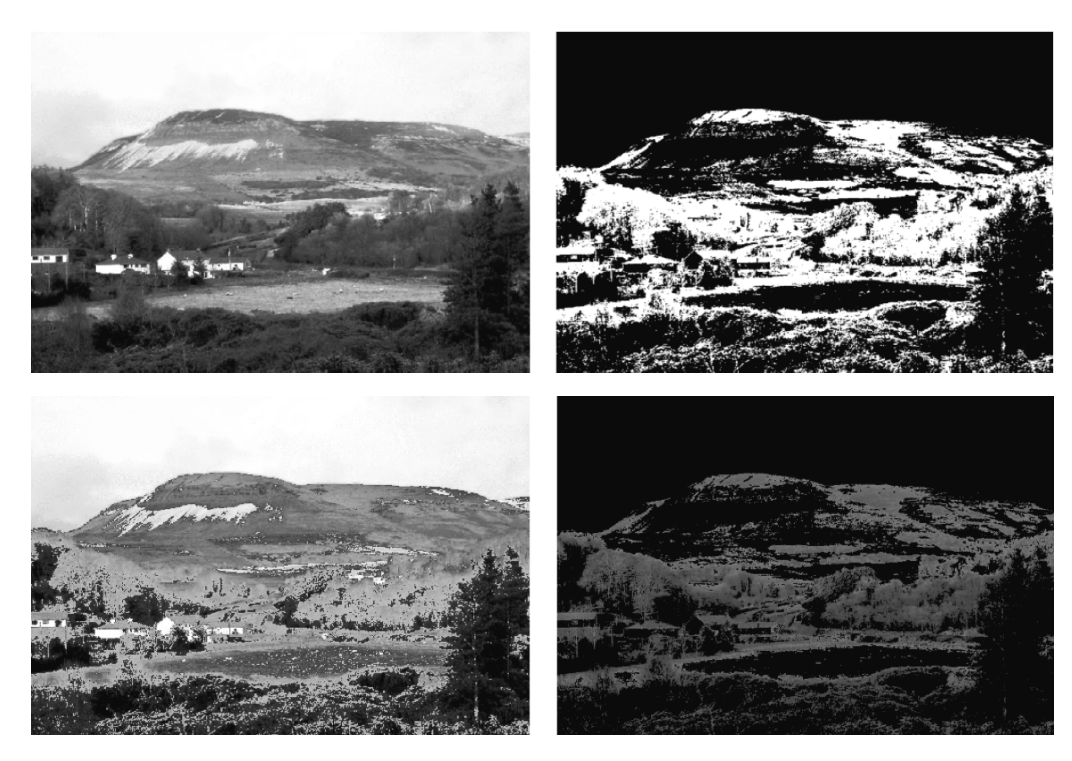

Extraire de l'information (segmentation d'objets, chroma-keying, ...)

#### **Seuillage (Thresholding)**

### **Binarisation**

$$
I_{[i_{\min}, i_{\max}]}(p) = \begin{cases} 1(\text{ou } 255), & \text{si } i_{\min} \le I(p) \le i_{\max} \\ 0, & \text{sinon} \end{cases}
$$

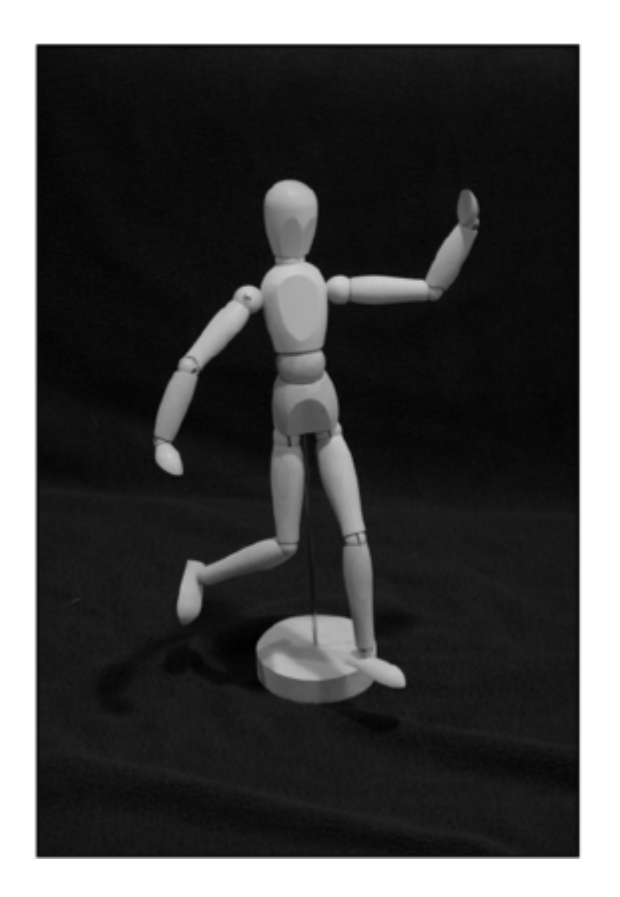

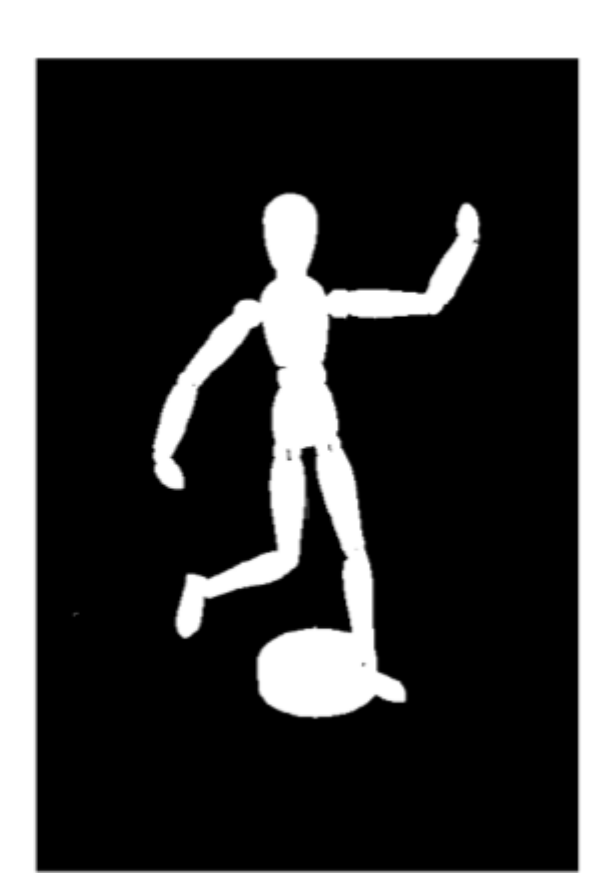

#### **En utilisant l'histogramme**

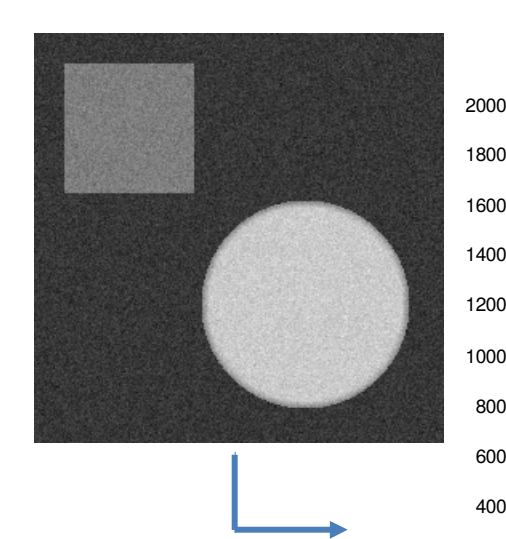

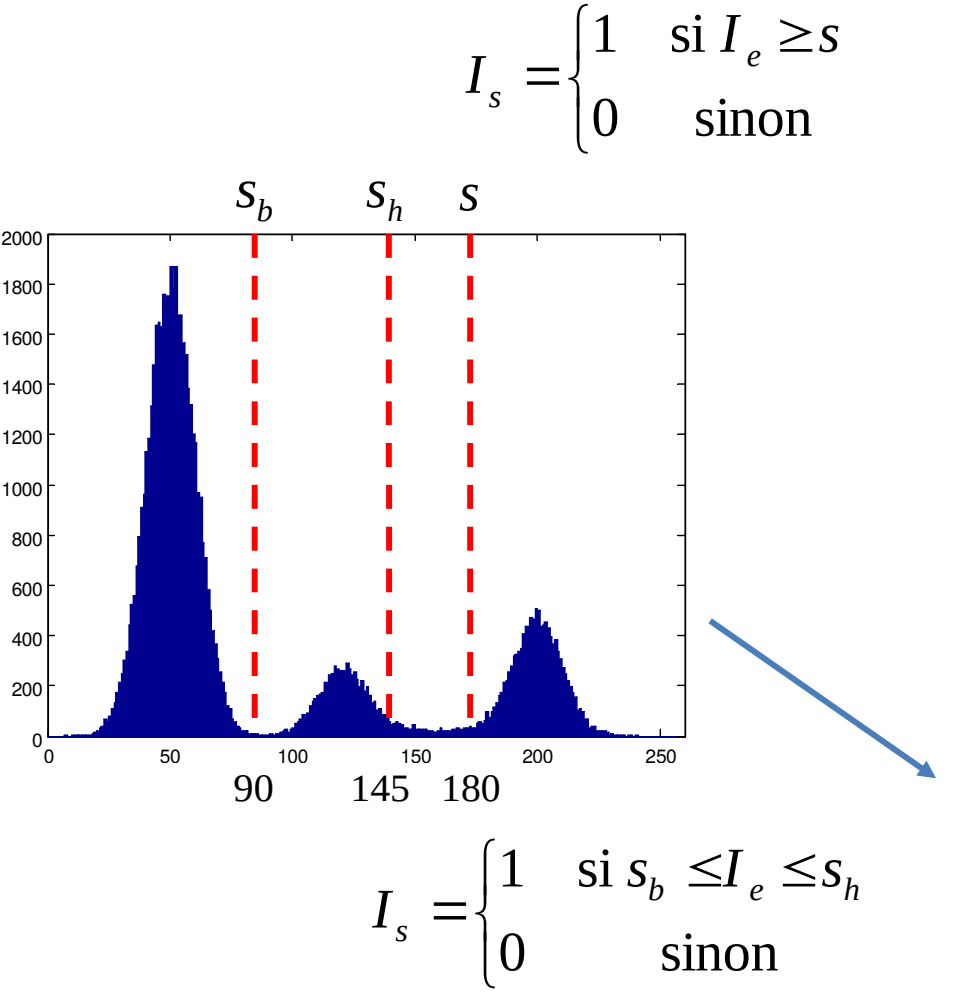

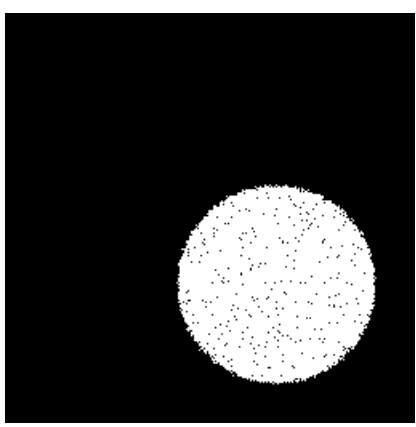

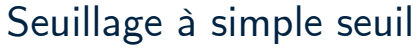

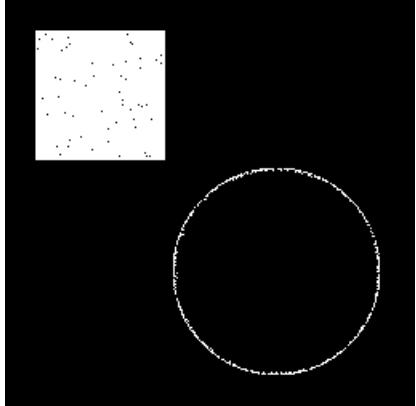

Seuillage à double seu $\frac{1}{2}$ 

# **TRAITEMENT SUR VOISINAGE**

**FILTRAGE LINÉAIRE**

# **Système linéaire**

$$
f \leftarrow \boxed{T[:]} \boxed{g}
$$

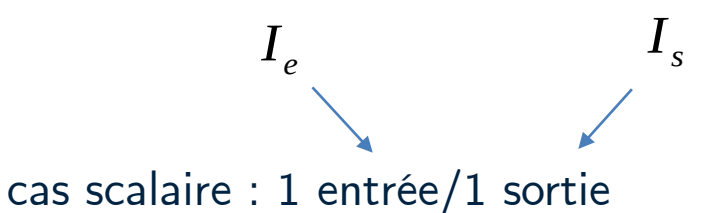

 $L$ 'entrée et la sortie d'un système linéaire  $\overline{T}$  sont reliées par un produit de convolution

$$
g(t) = (f * h)(t) = \int_{-\infty}^{+\infty} f(t - \tau) h(\tau) d\tau
$$

#### **Filtre linéaire RIF**

Application d'un filtre linéaire discret à réponse impulsionnelle finie

défini sur 2K+1 échantillons

$$
g(n) = \sum_{k=K}^{K} f(n-k)h(k) \longleftrightarrow I_s = I_e * H
$$

#### **Convolution discrète 1D**

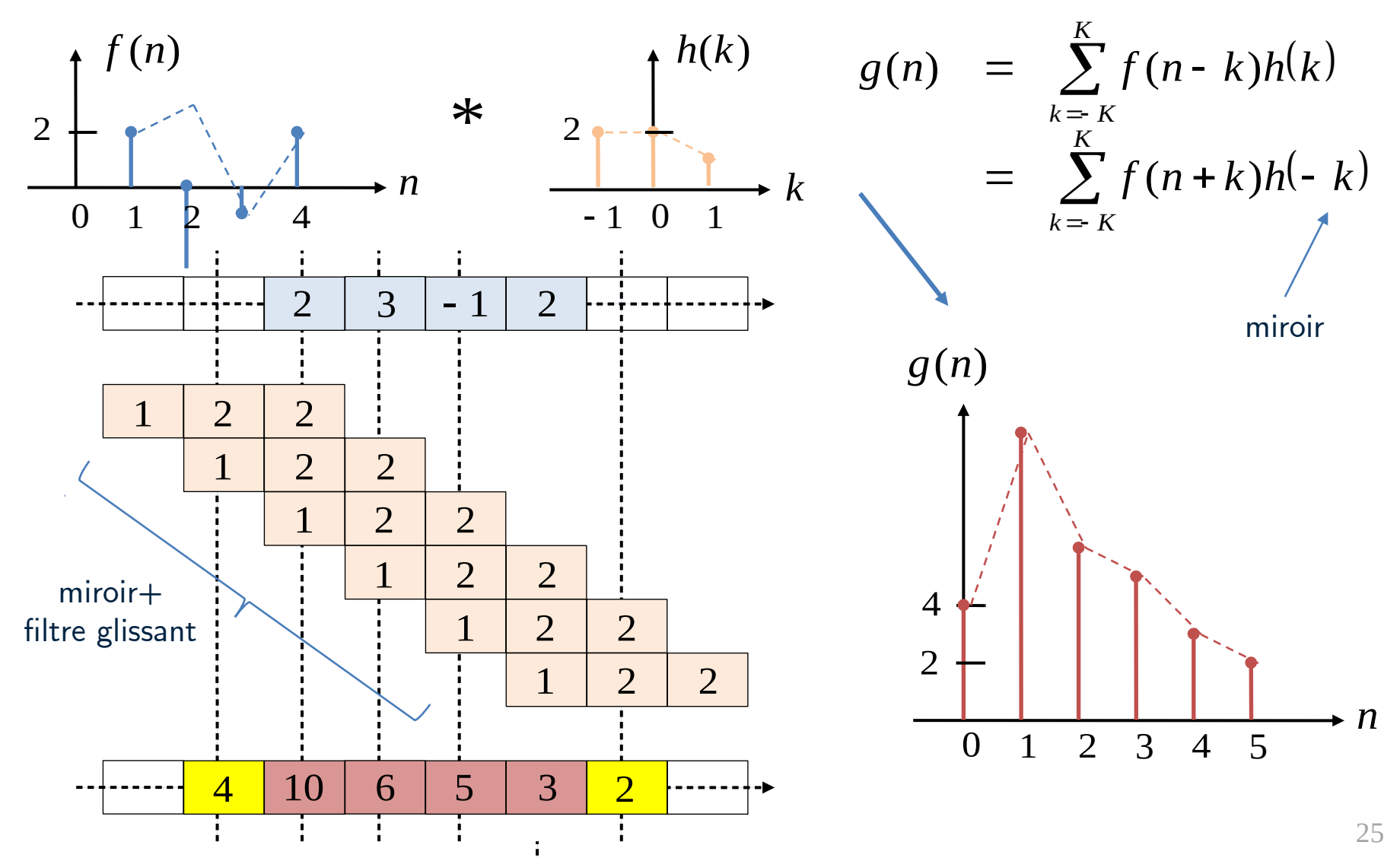

# **Système linéaire**

$$
I_e \longrightarrow H[.] \longrightarrow I_s
$$

Entrée et sortie reliées par un produit de convolution

$$
I_s = I_e * H
$$

$$
\begin{array}{|c|c|}\n\hline\n\text{debruitage} \\
\hline\n\text{debruitage} \\
\hline\n\text{debruitage} \\
\hline\n\text{debruitage} \\
\hline\n\text{debruitage} \\
\hline\n\end{array}
$$

**Filter linéaire RIF**  
\n
$$
g(m,n) = \sum_{k=-K}^{K} \sum_{l=-L}^{L} f(m-k, n-l)h(k, l)
$$

### **Qu'est-ce qu'un filtre 2D ?**

Opérateur local ou « de voisinage » qui permet de :

- Débruiter,
- Détecter les contours,
- Transformer géométriquement l'image, …

Principe : Combiner la valeur du pixel I(i, j) avec son voisinage V(i, j) défini autour de (i, j). Par ex. : moyenne sur V(i, j)

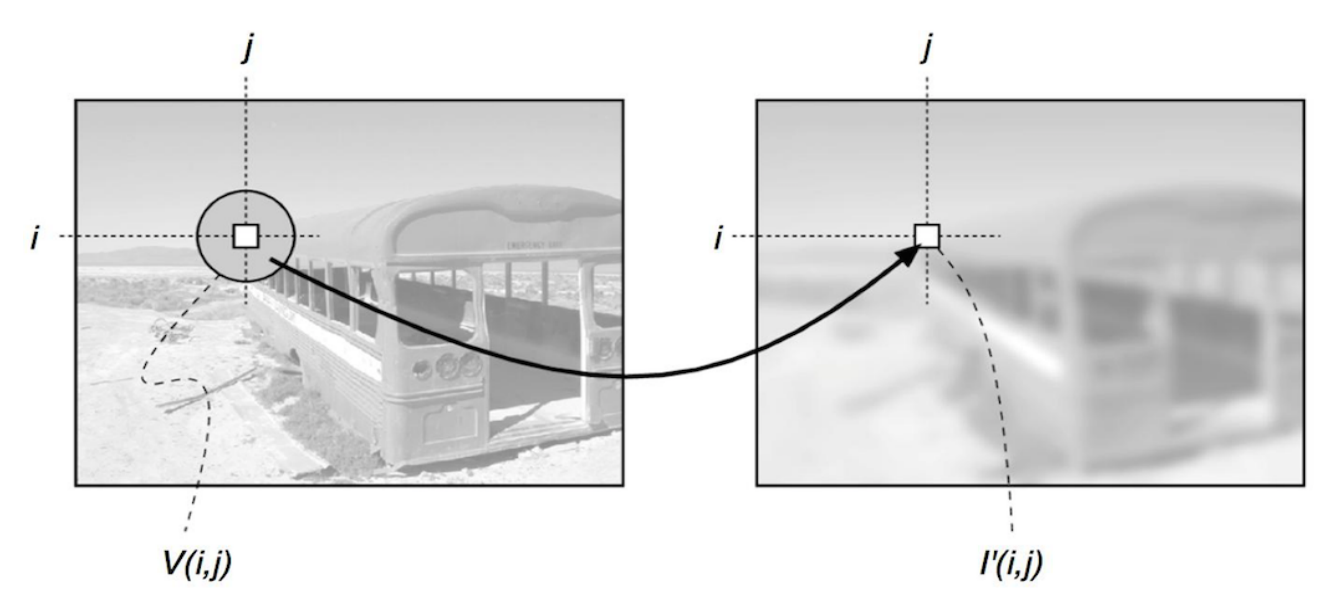

#### **Produit de convolution 2D**

$$
I'(i,j) = \sum_{(u,v)\in H} I(i-u,j-v).H(u,v) \quad \text{avec } \text{H} \text{ centre sur (i,j)}
$$

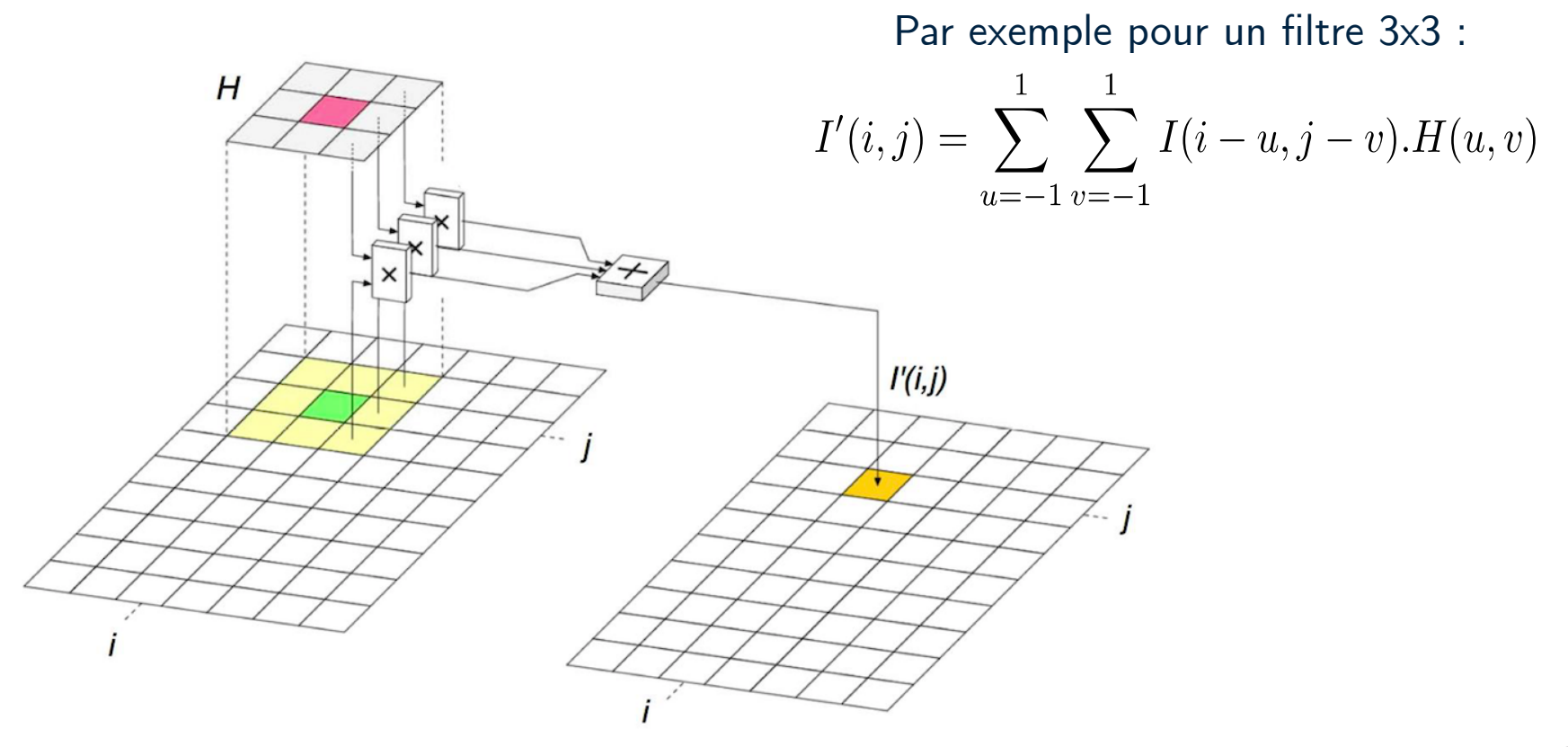

#### **Exemple : filtre moyenneur**

$$
I'(i,j) = \frac{1}{|V(i,j)|} \sum_{(u,v) \in V(i,j)} I(i-u, j-v)
$$

Différents paramètres :

- Taille : 3x3, 5x5, ...
- Pondération : coefficient spatiaux, souvent isotrope

$$
\text{Example: } V(i,j) \to 3 \times 3 \quad I'(i,j) = \frac{1}{9} \sum_{u=-1}^{1} \sum_{v=-1}^{1} I(i-u, j-v)
$$

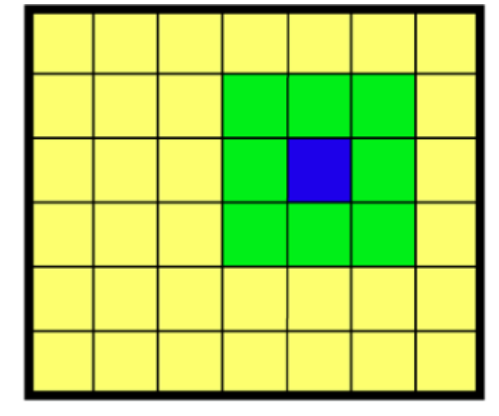

$$
H(u, v) = \begin{bmatrix} 1/9 & 1/9 & 1/9 \\ 1/9 & 1/9 & 1/9 \\ 1/9 & 1/9 & 1/9 \end{bmatrix} = \frac{1}{9} \begin{bmatrix} 1 & 1 & 1 \\ 1 & 1 & 1 \\ 1 & 1 & 1 \end{bmatrix}
$$

#### **Exemple : filtre moyenneur**

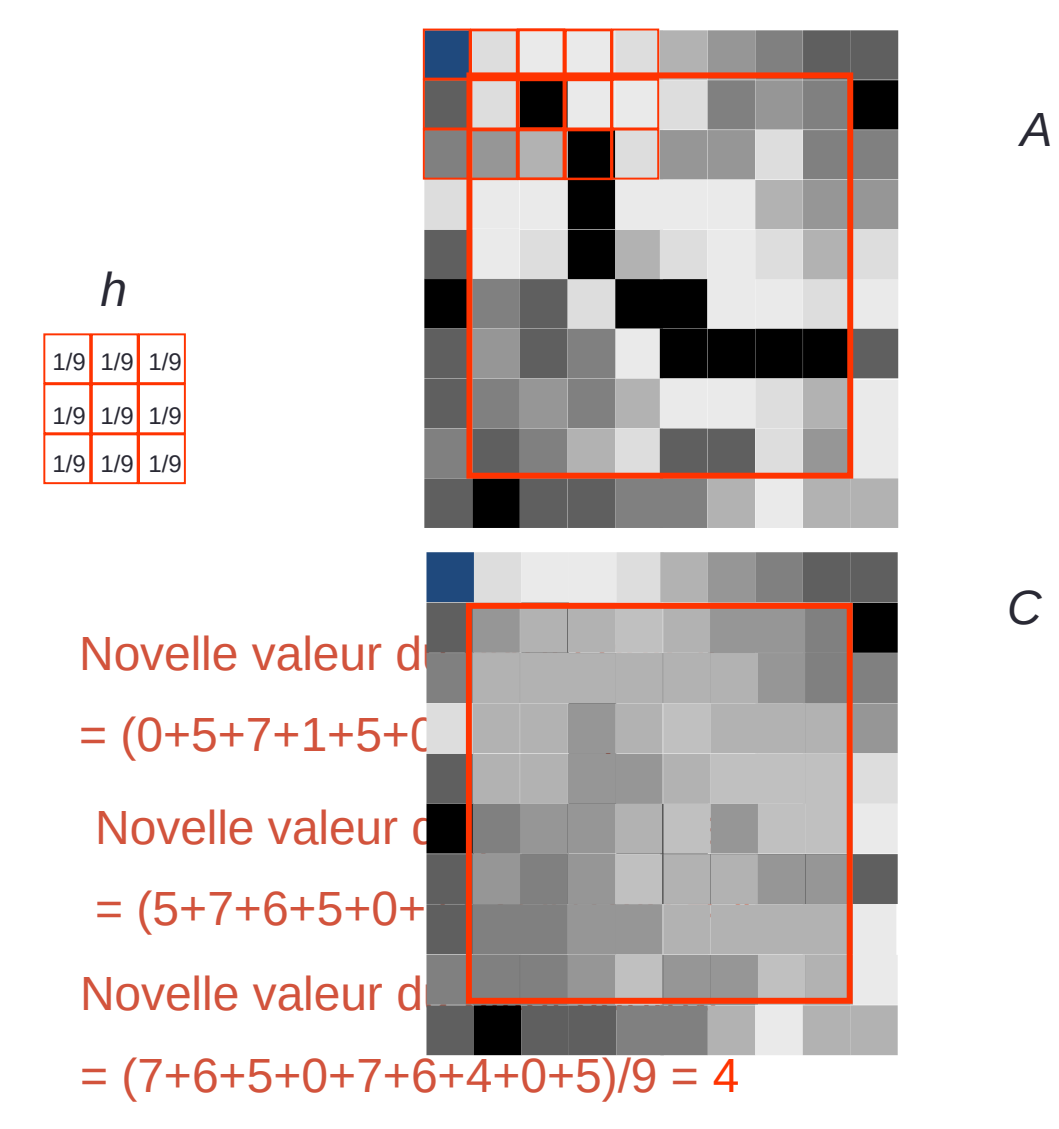

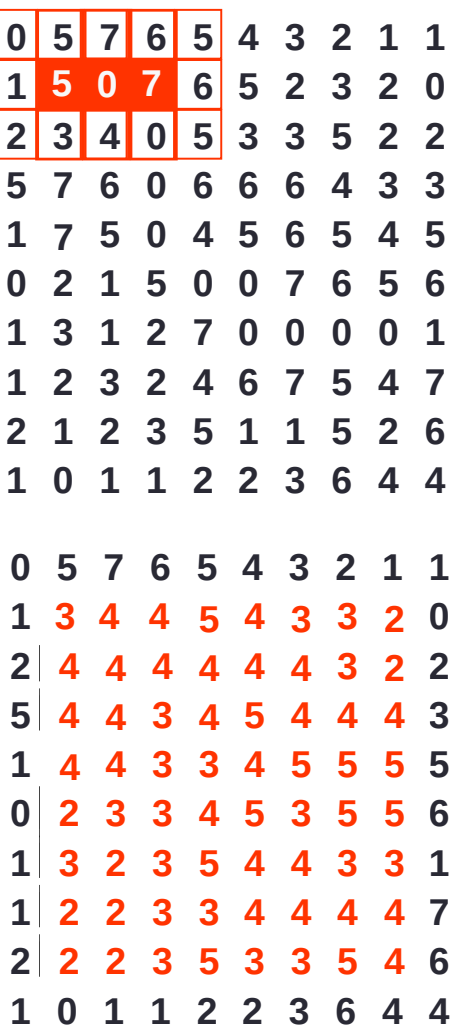

#### **Gestion des effets de bords**

• Différents domaines/tailles possibles en sortie de convolution

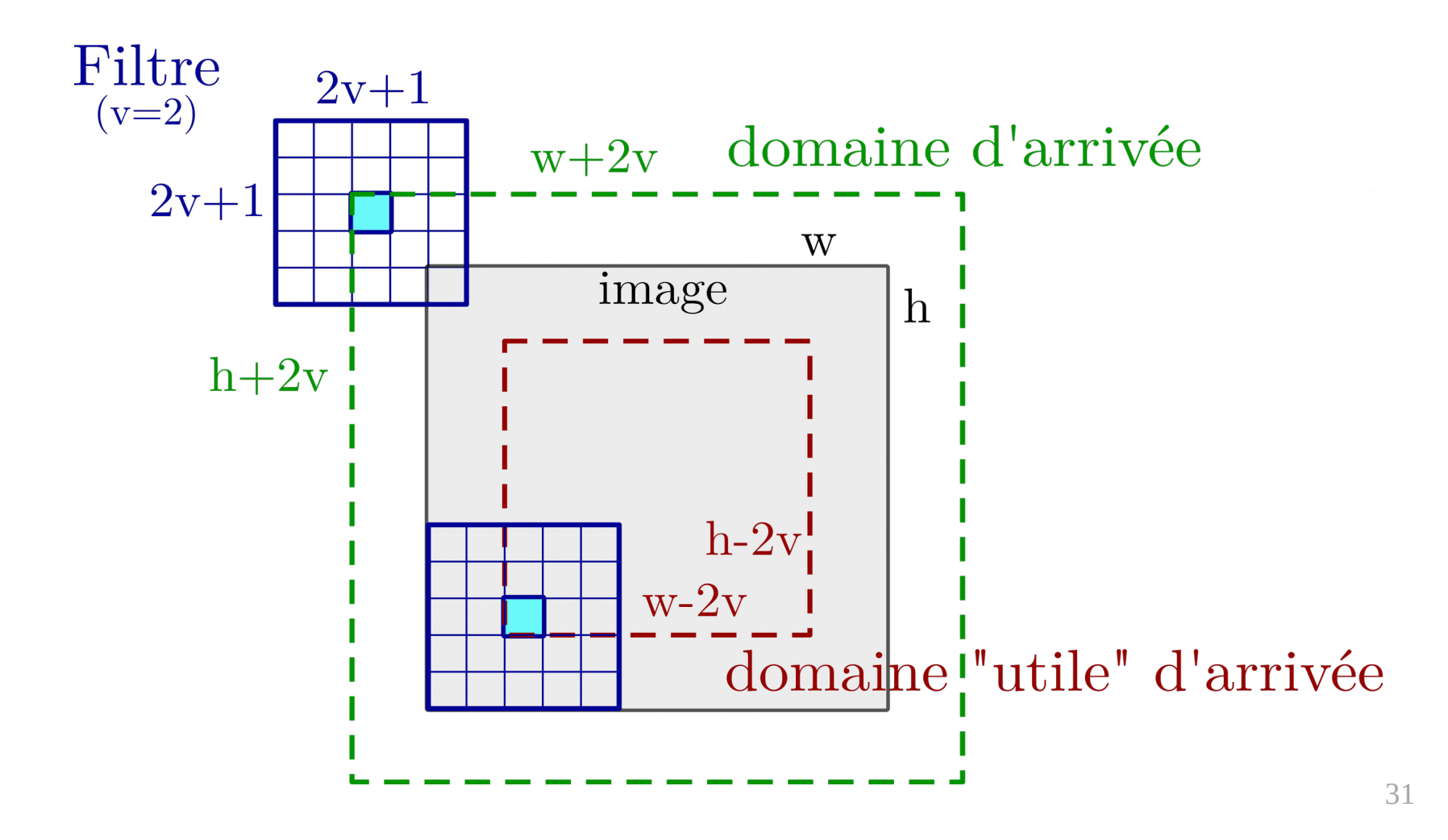

#### **Gestion des effets de bords**

● Différentes stratégies pour étendre l'image aux bords

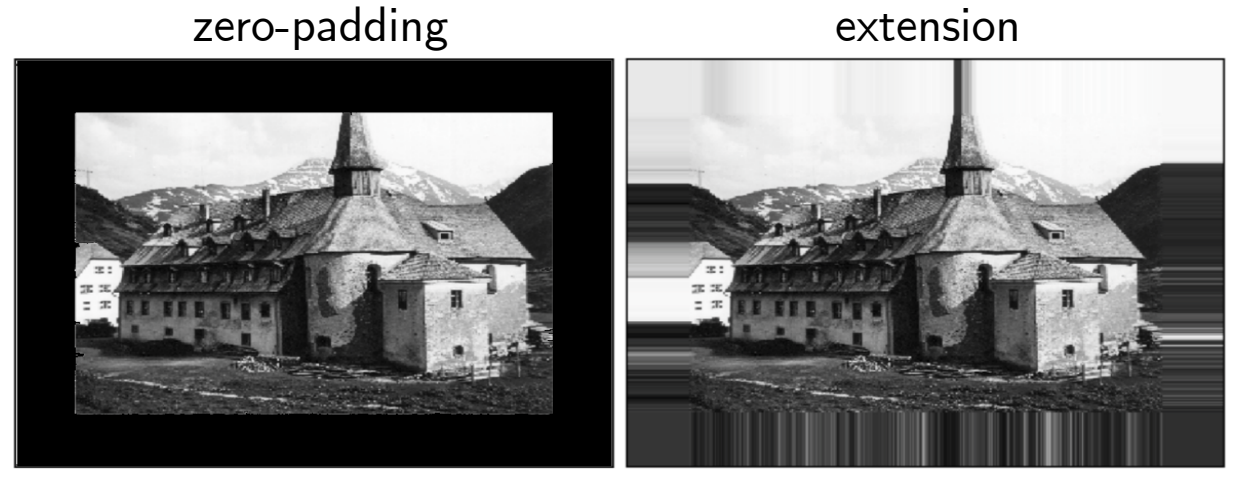

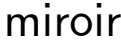

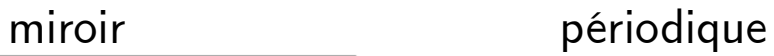

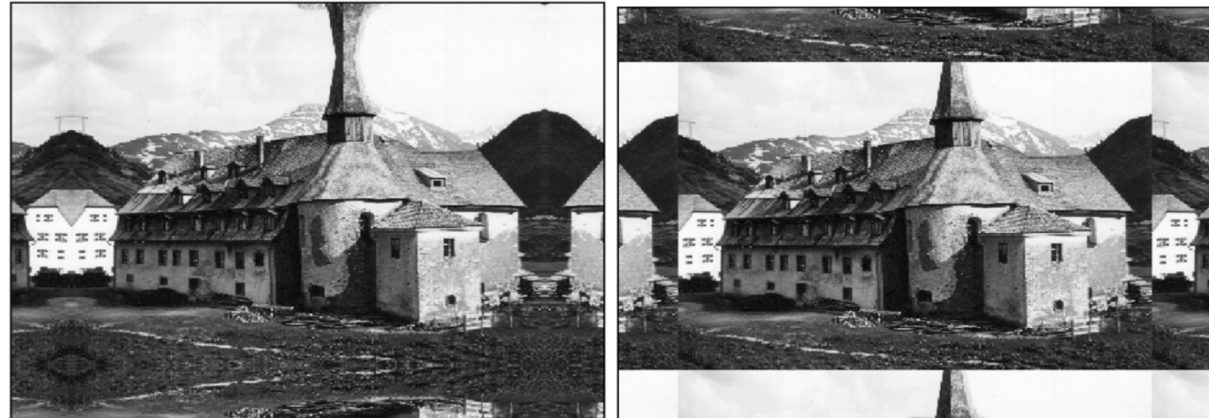

#### **Filtres moyenneurs**

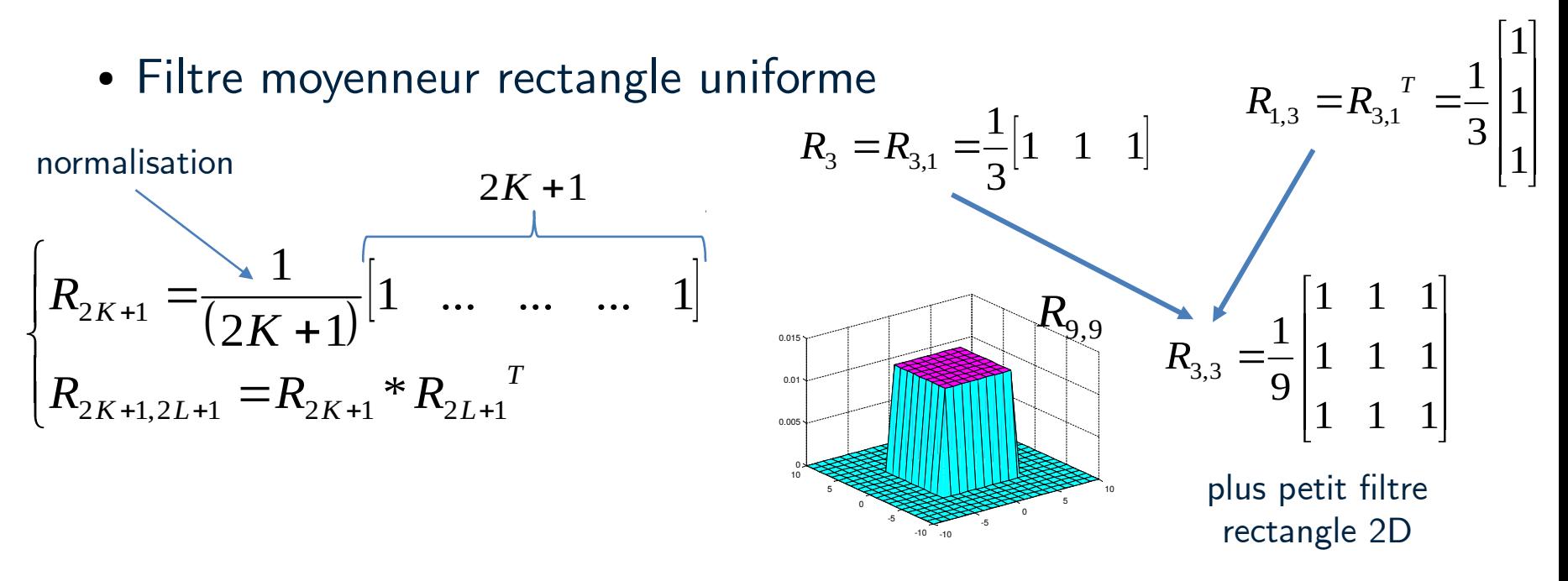

• Filtre moyenneur triangle

$$
\begin{cases}\nT_{2K+1} = \frac{1}{(K+1)^2} \begin{bmatrix} 1 & 2 & \dots & K+1 & \dots & 2 & 1 \end{bmatrix} \xrightarrow{\text{cos}} \\
T_{2K+1,2L+1} = T_{2K+1} * T_{2L+1}^T\n\end{cases}
$$

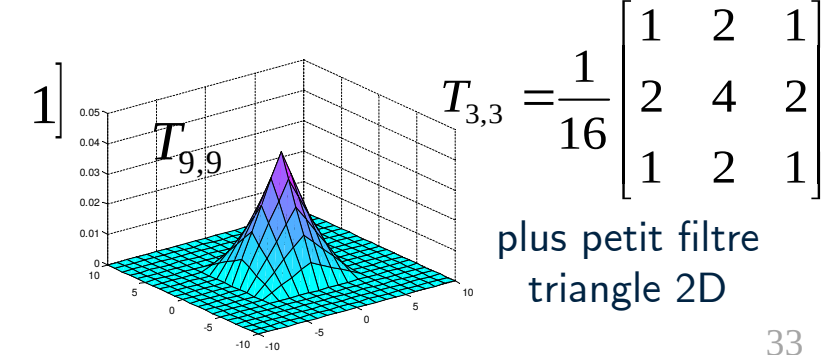

#### **Filtres moyenneurs**

● **Gaussien** : Pondère spatialement la contribution des pixels voisins

$$
H(u, v) = \exp\left(-\left(\frac{u^2}{2\sigma_u^2} + \frac{v^2}{2\sigma_v^2}\right)\right)
$$

- (u,v) exprime la distance par rapport au centre de la Gaussienne :
- Le paramètre  $\sigma$  détermine la largeur de la Gaussienne (écart-type) :
	- $\rightarrow$  contrôle un filtrage  $+/-$  fort
	- → permet de connaître la taille du support nécessaire

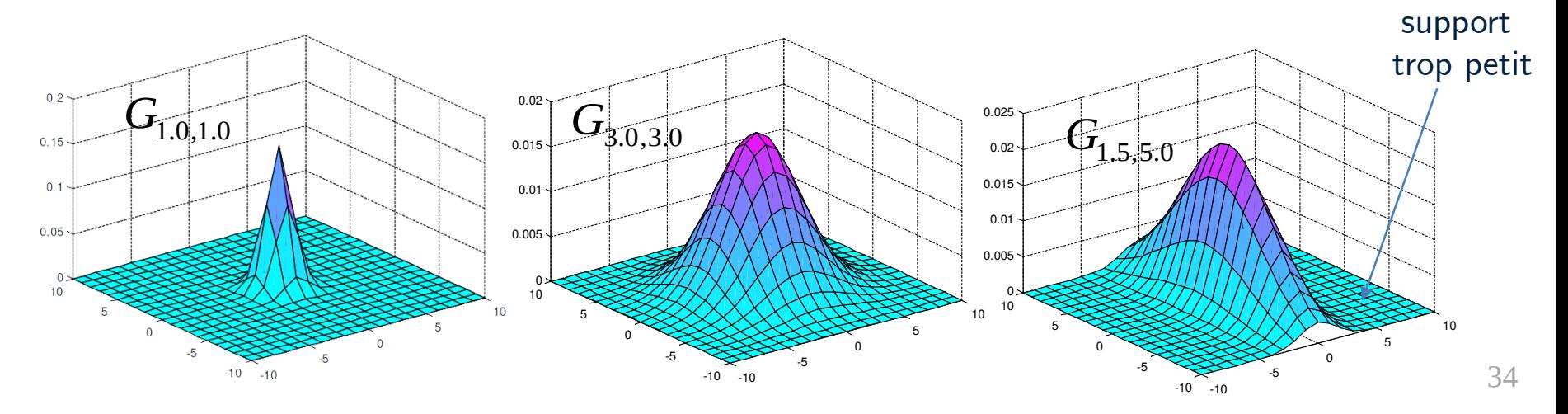

#### **Filtres moyenneurs**

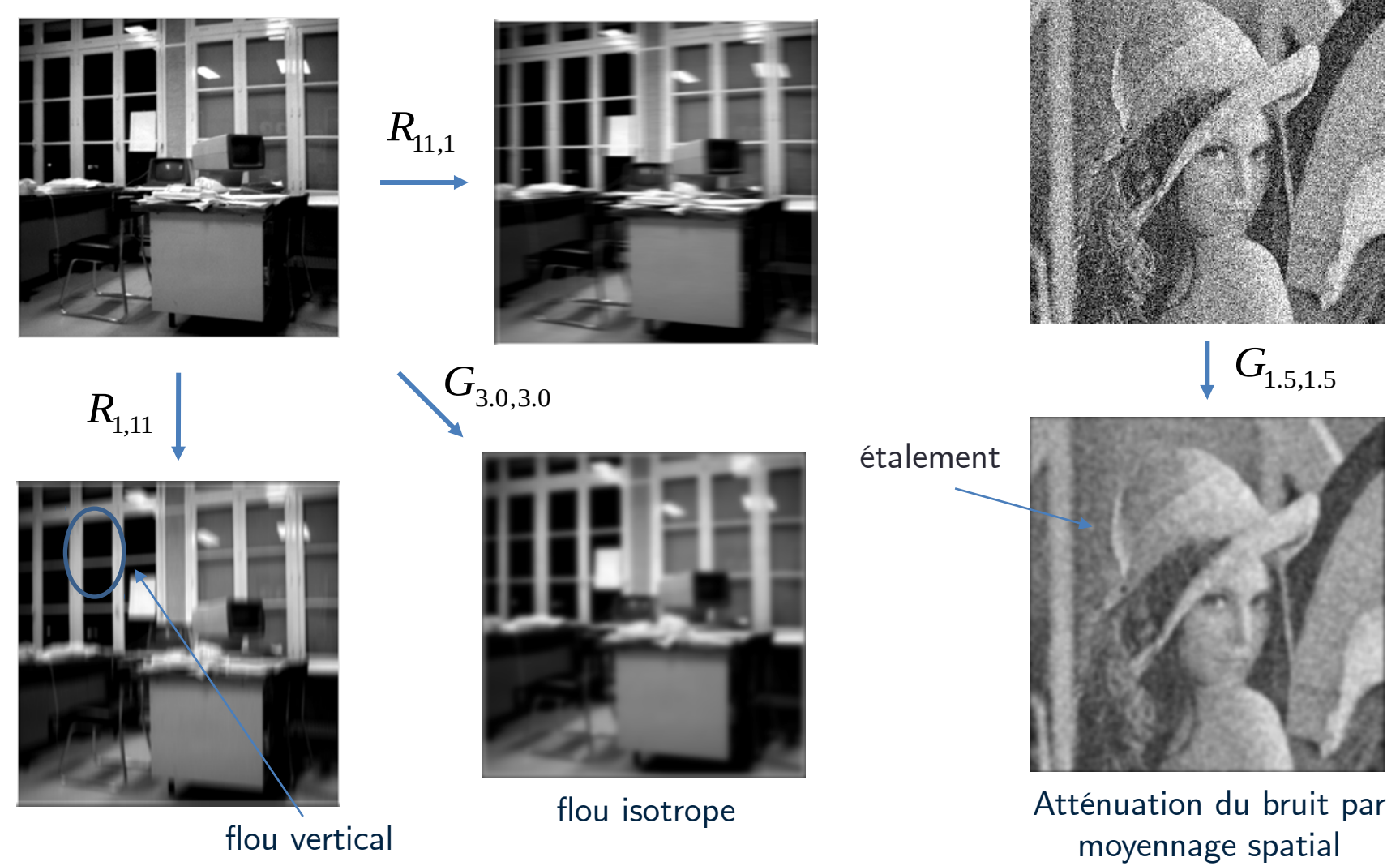

35

# **Définition** : Phénomène parasite (erreurs, dégradations, . . . )

• La distribution peut être (en partie) connue

**Origine** : capture, lumière, acquisition, lentille, mouvement, ...

**Modèle** : Le plus courant additif  $I = I_0 + B$ I : image observée (capturée),  $\mathrm{I}_0$  : image non corrompu,  $\mathrm{B}$  : le bruit

Débruitage : Calculer I<sub>0</sub> depuis I avec une hypothèse sur B

- Connaissance du bruit  $\leftrightarrow$  utiliser le bon filtre
- Différents types de bruit : Gaussien, aléatoire, périodique

#### **Bruit**

#### **Bruit blanc Gaussien additif**

- Affecte chaque pixel par un gain additif
- Souvent « blanc » (moyenne nul)

 $\sigma = 10$ 

• Suit une loi normale de paramètre sigma  $\sigma$ 

$$
\sigma = 30
$$

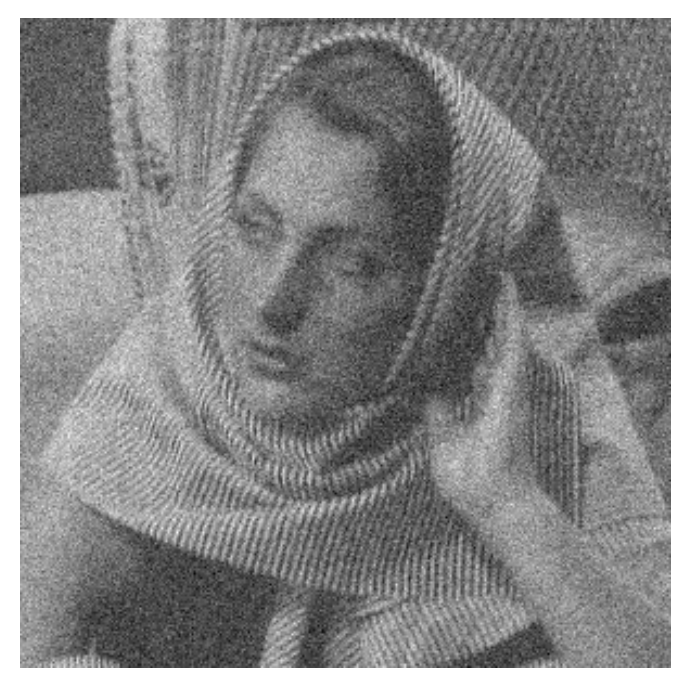

#### **Bruit**

### **Bruit impulsionnel aléatoire (« poivre et sel »)**

- Affecte un nombre variable de pixels
- Valeur extrême 0 ou 255
- Permet de tester les algorithmes de débruitage, restauration

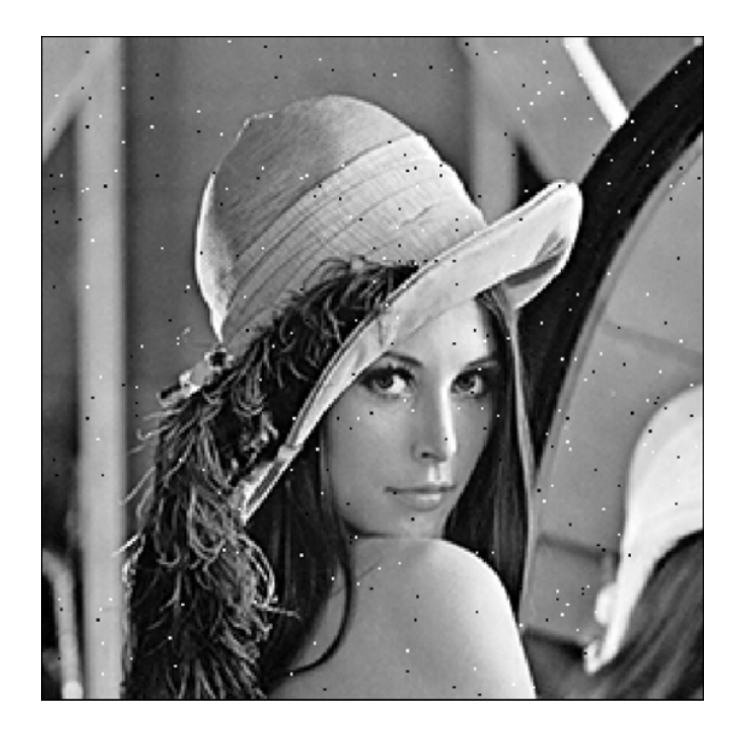

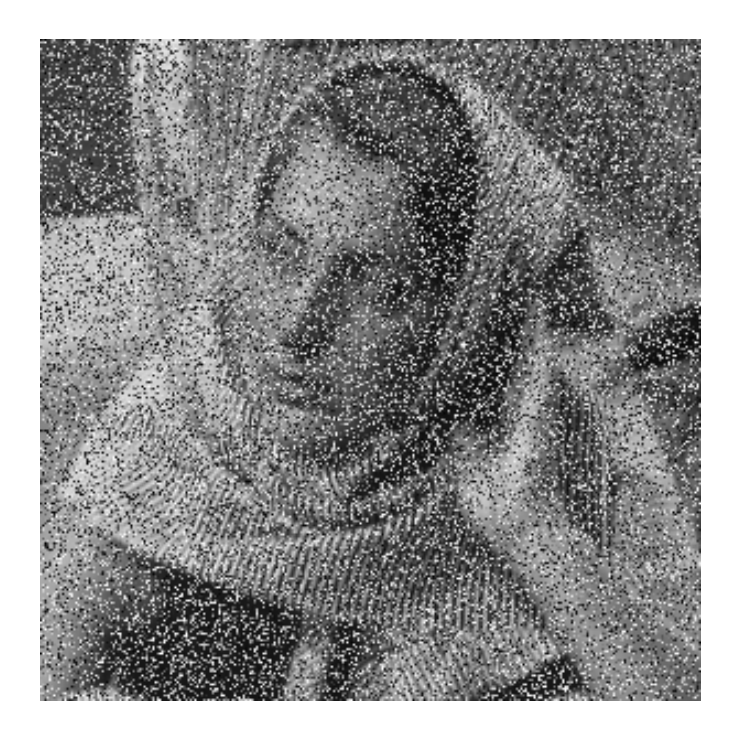

#### **Bruit**

#### **Bruit périodique**

- Affecte toute l'image
- Débruitage dans l'espace fréquentiel plus adapté...

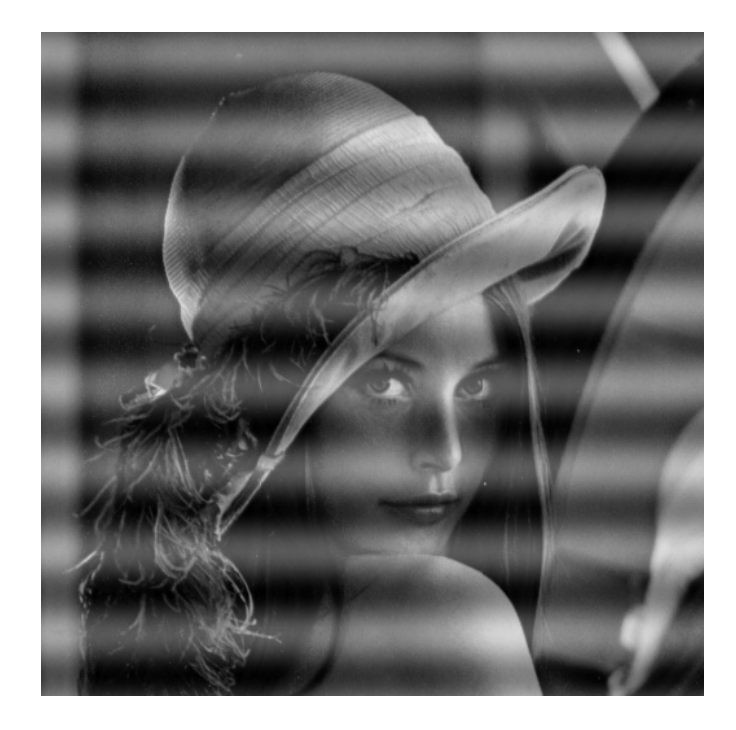

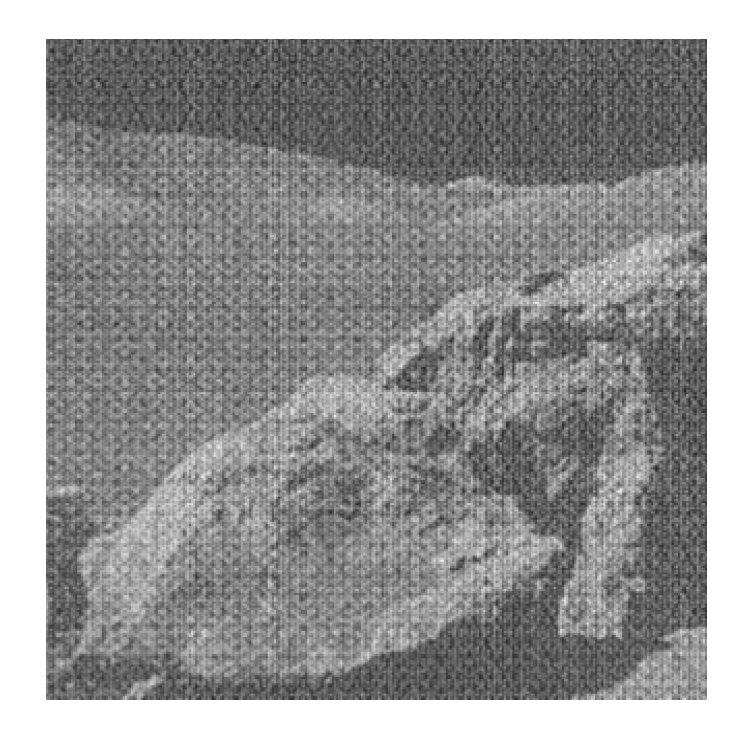

### **Cas d'une image couleur**

• Combinaison de chaque canal filtré indépendamment

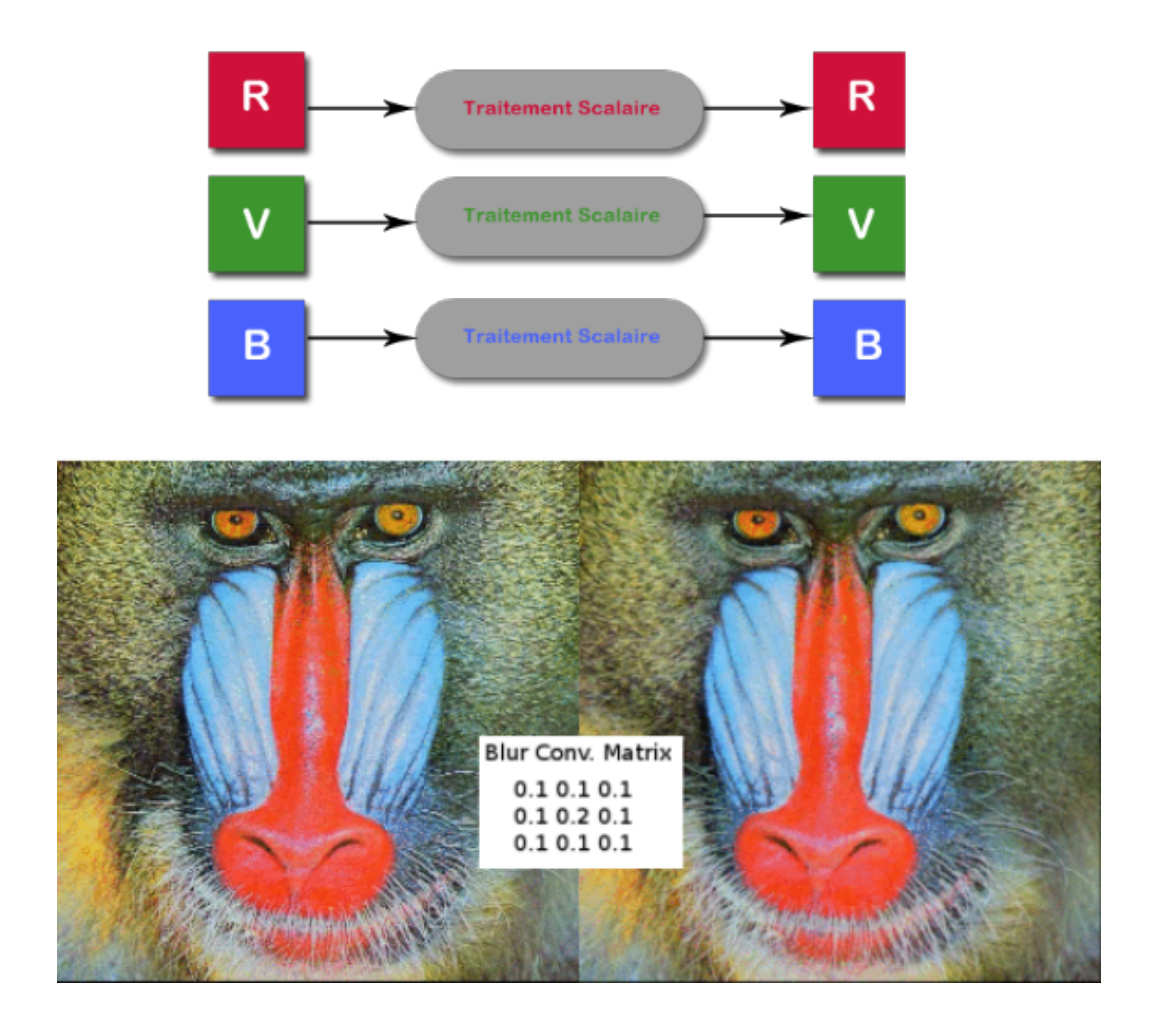

**Filtrage 2D**

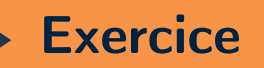

#### **Filtrage moyenneur (linéaire)**

- Implémenter les filtrages linéaires suivants :
	- **Filtrage moyenneur** carré (scipy.signal.convolve2d)
	- **Filtrage Gaussien** (np.meshgrid, signal.convolve2d)
- Tester sur les images : barbara awgn noise.png, et cameraman sp noise.png

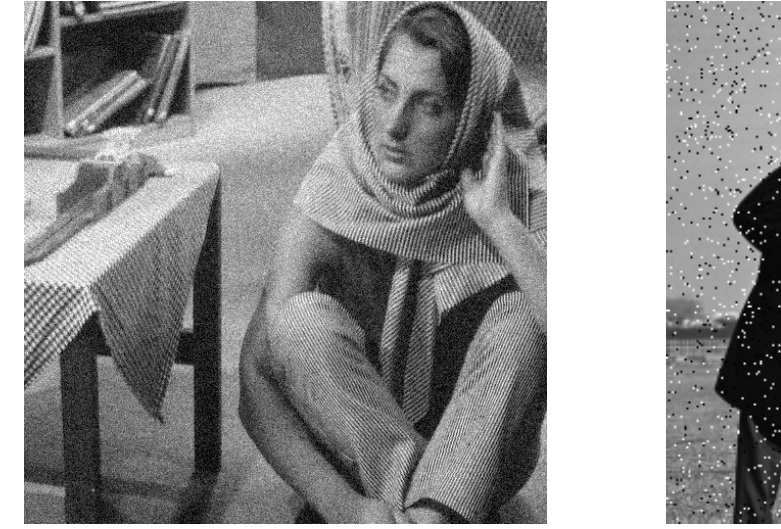

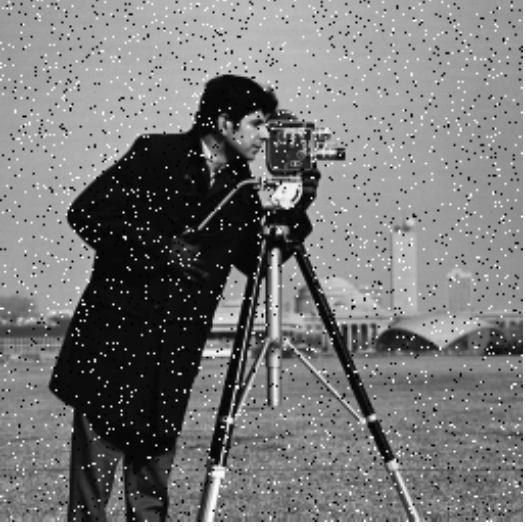

● Pour quelles images les filtrages s'avèrent-ils satisfaisants ? Pourquoi ?

#### **Bonus : Interaction avec une image**

### **Extraction de lignes**

- Affichage d'une image (par exemple cameraman.tif)
- Définir un segment horizontal ou vertical par 2 clics (plt.ginput)
- Aligner les points en préférant le plus large segment  $if(abs(x1-x2)>abs(y1-y2))$
- Extraire le profil 1D correspondant :  $I[y1,x1:x2]$  ou  $I[y1:y2,x1]$
- Afficher le profil 1D
- Superposer les profils R, G, B d'une image couleur

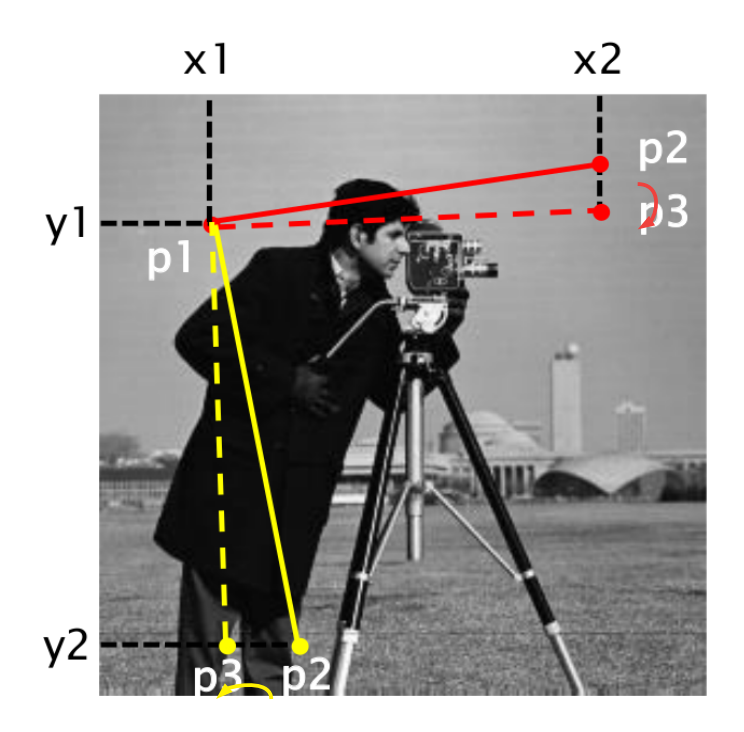

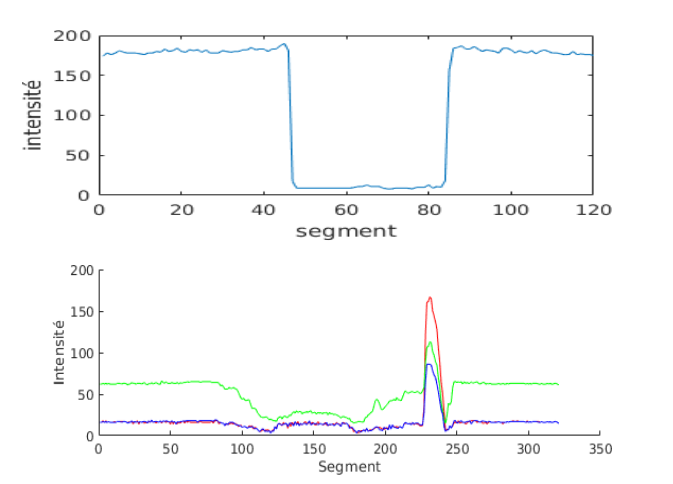

42

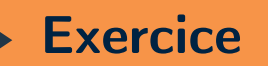

#### **Filtrage moyenneur (linéaire)**

- Flouter l'image street.png avec un filtre moyenneur carré
- Afficher l'image et identifier la position du centre d'un visage
- Créer un masque binaire avec des 1 autour de ce centre
- Combiner les deux images grâce au masque pour obtenir une image où seuls les visages sont floutés.
- Adapter le pipeline pour l'image en couleur et plusieurs positions.

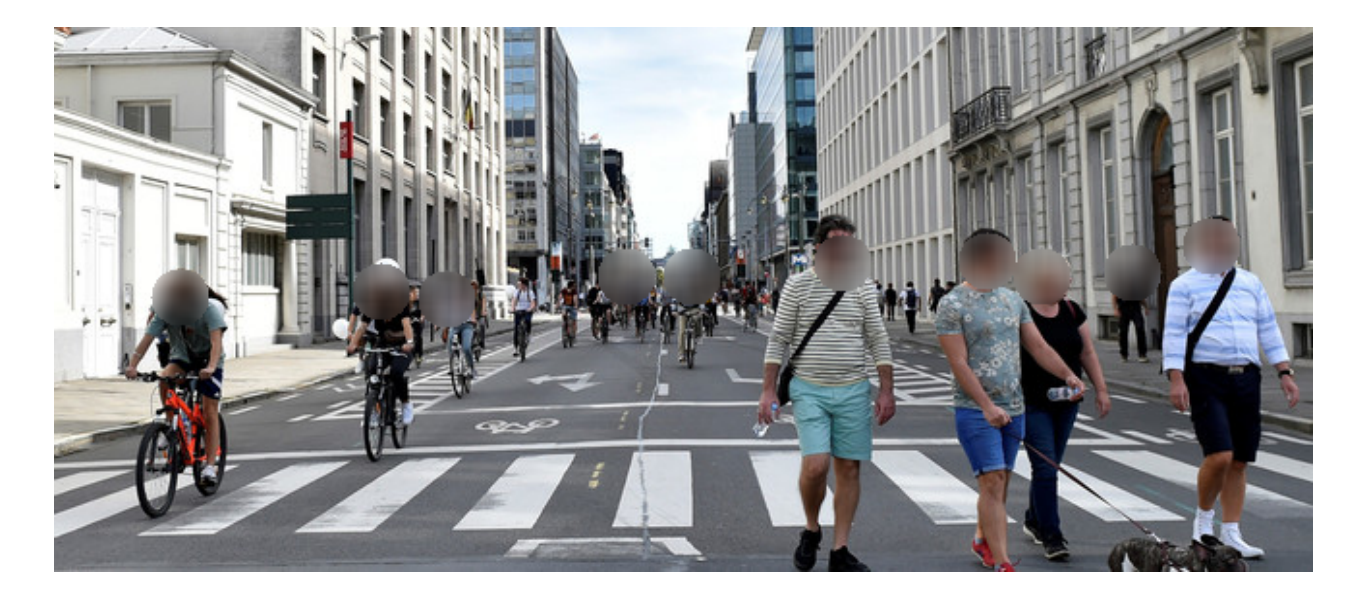

# **TRAITEMENT SUR VOISINAGE**

# **FILTRAGE NON LINÉAIRE**

# **Principe**

● Trier les intensités d'un voisinage et affecter l'intensité d'un rang donné

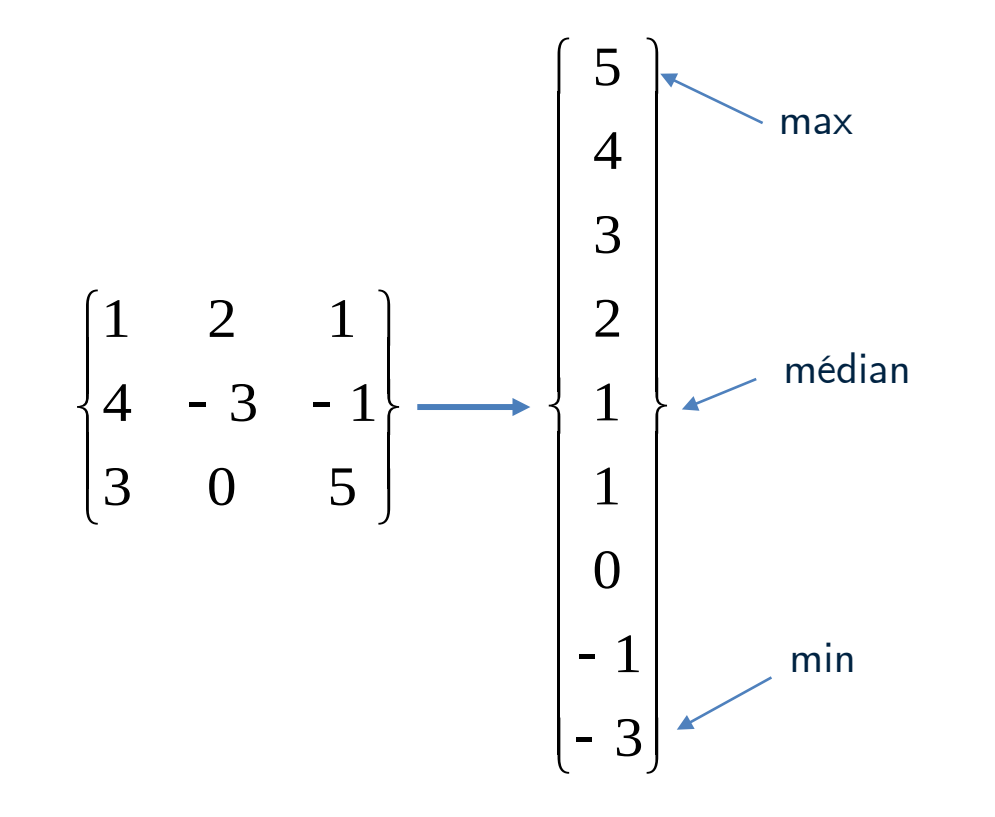

#### **Exemples 1D : filtres de largeur 3**

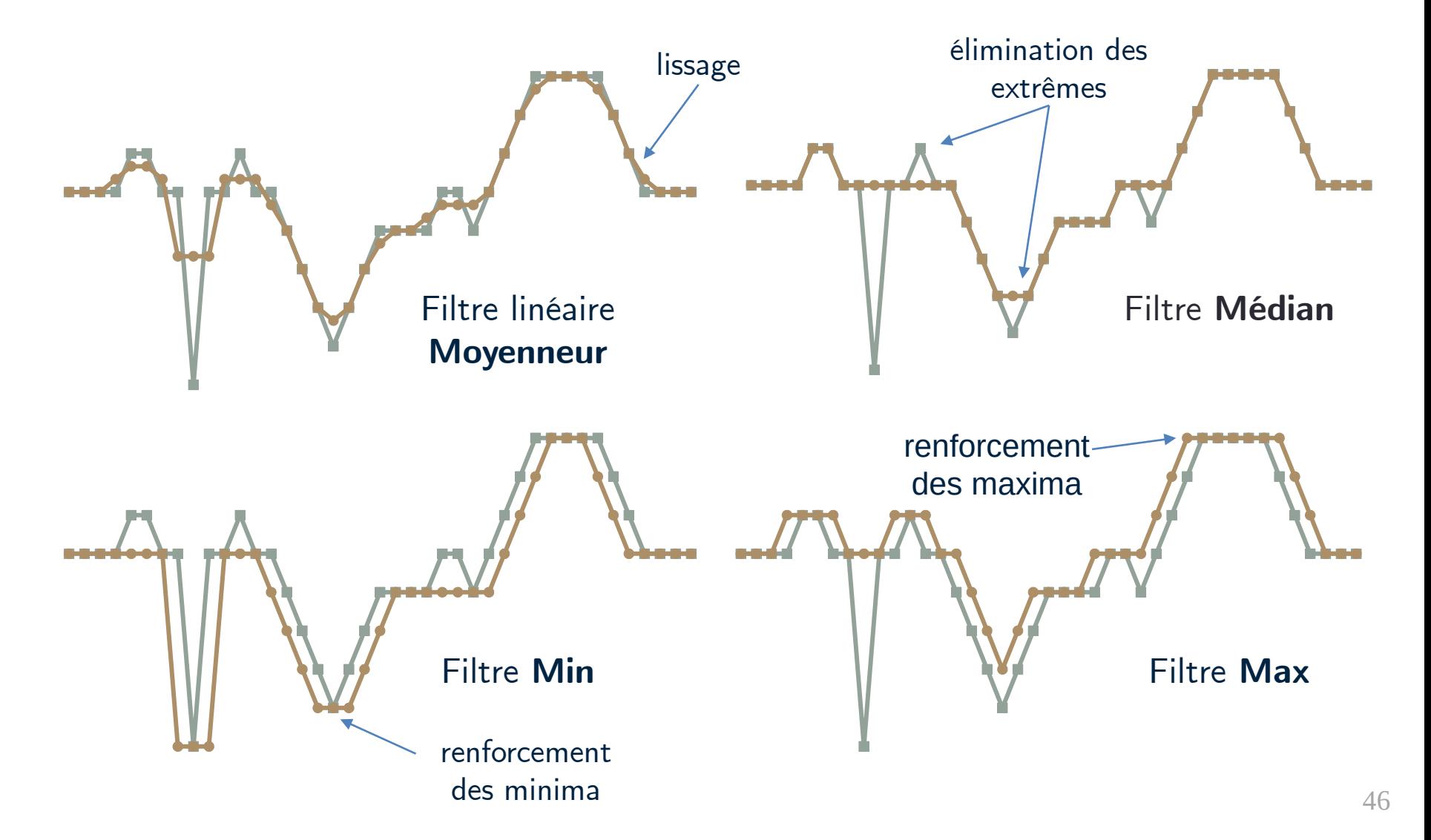

#### **Filtrage d'ordre**

### **Exemple 2D : Comparaison passe-bas / médian**

Meilleure efficacité sur certains types de bruit et d'images

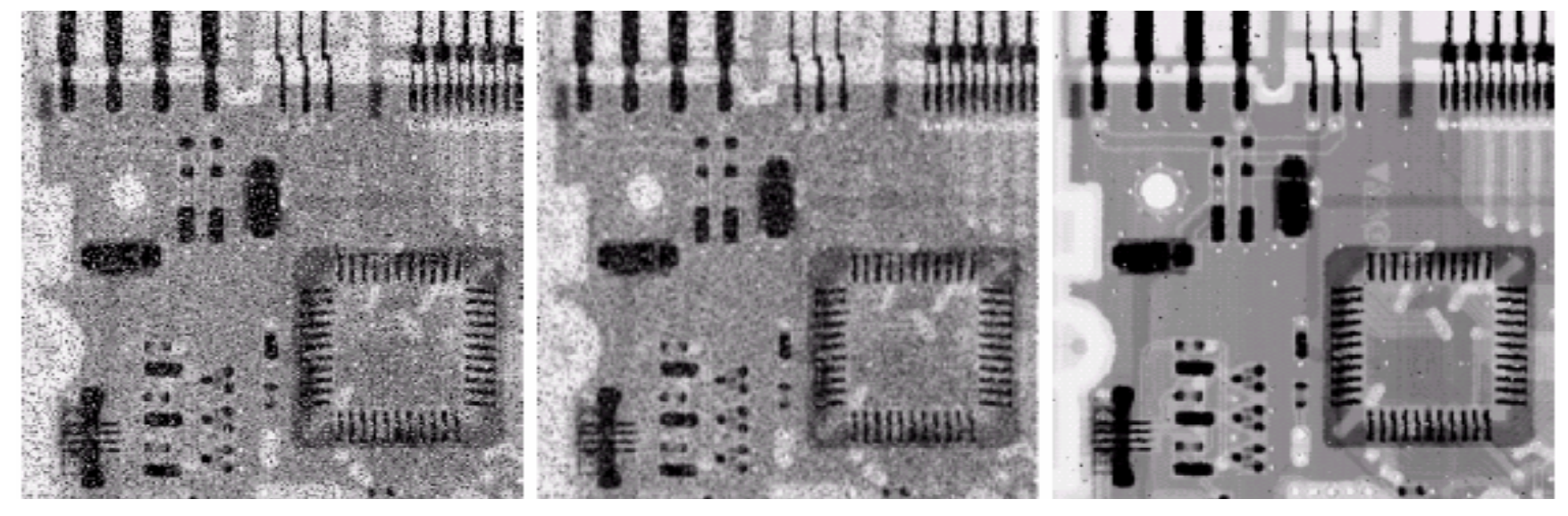

Image bruitée **Filtrage Moyenneur** Filtrage Médian

#### **Filtrage d'ordre**

# **Min / Max**

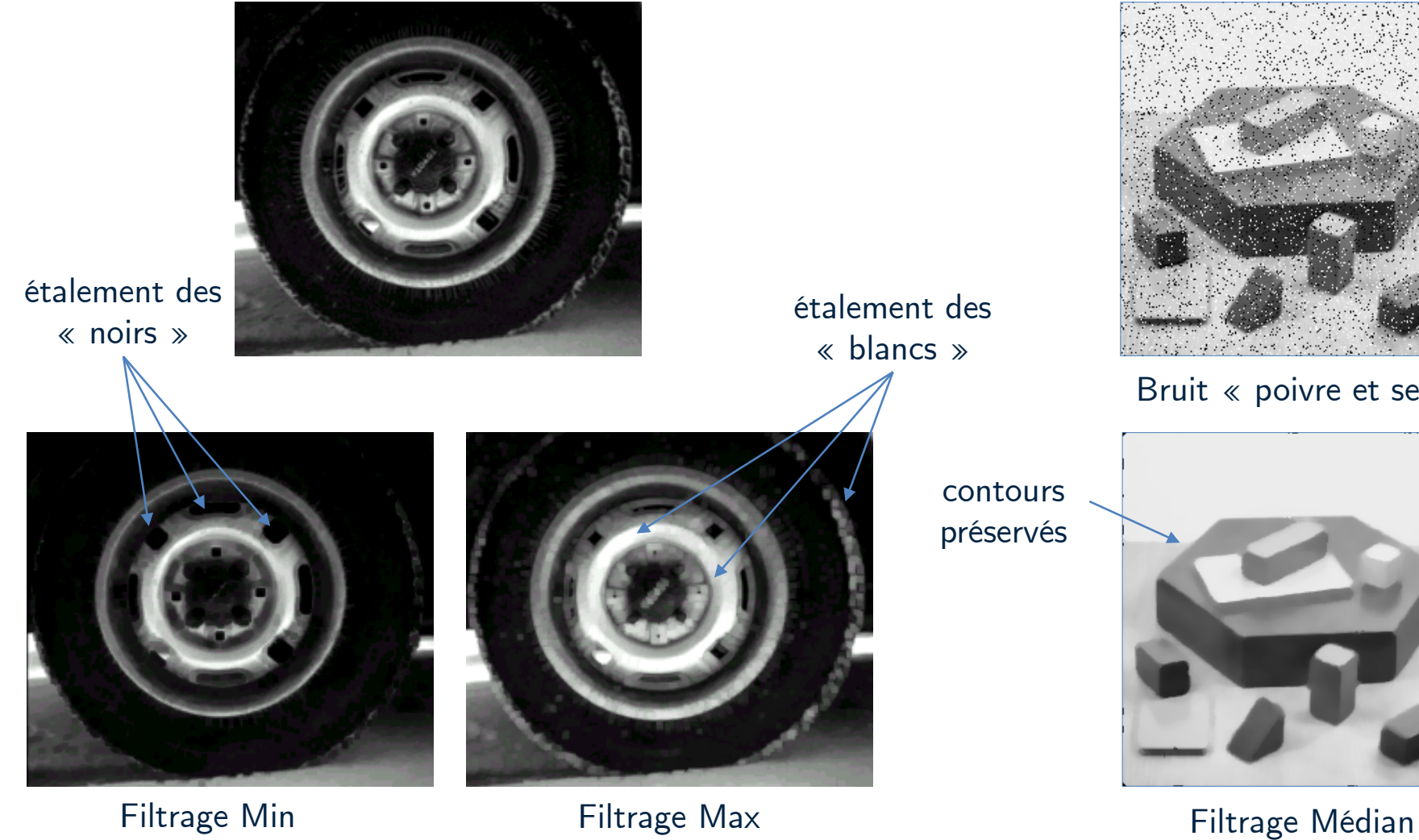

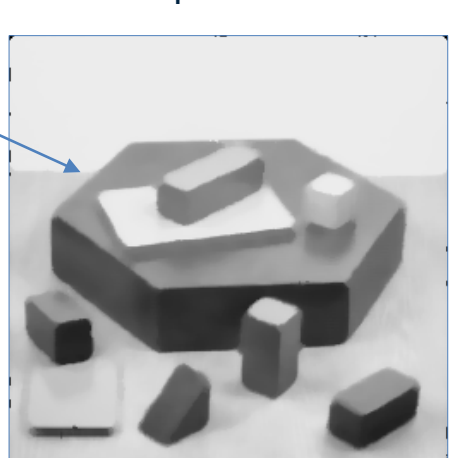

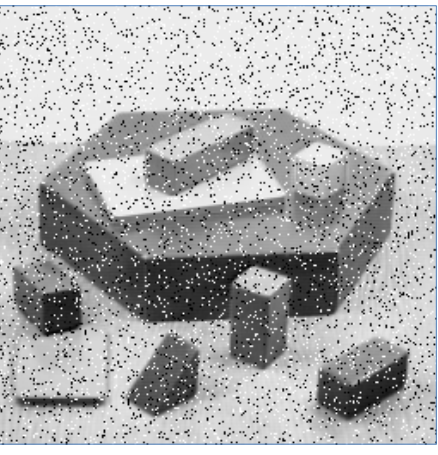

Bruit « poivre et sel »

48

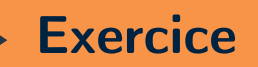

### **Filtrage médian (non linéaire)**

● Implémenter le filtrage médian (valeur médiane dans un voisinage)

```
Algo : #Parcourir tous les pixels de l'image
        for i in range(v, h-v):
              for j in range(v, w-v):
                 #Déterminer un voisinage 2D (de taille (2v+1)*(2v+1))
                 #...
                 #Calculer la valeur médiane sur l'ensemble des pixels
                 #...
```
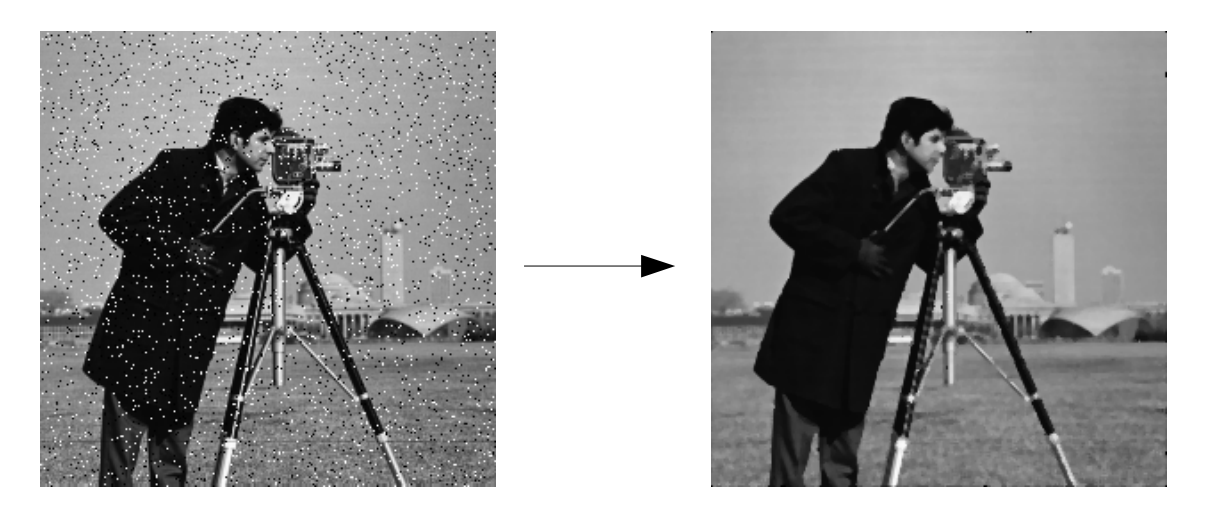

• Comparer votre résultat avec celui de scipy.ndimage.median\_filter

# **OPÉRATEURS DE MORPHOLOGIE MATHÉTMATIQUE**

#### **Opérateurs de morphologie mathématique**

#### Liés à la notion d'objets sur des images binaires :

- Pixels objets identifiés par l'intensité 1 (blanc)
- Pixels de fond identifiés par l'intensité 0 (noir)

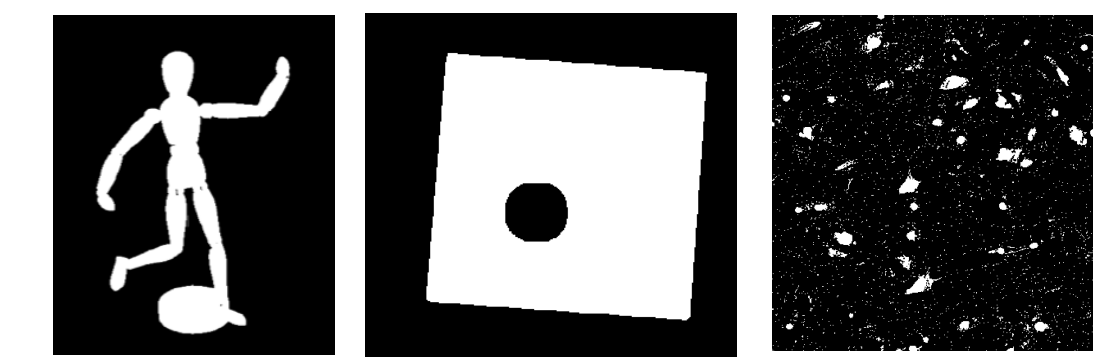

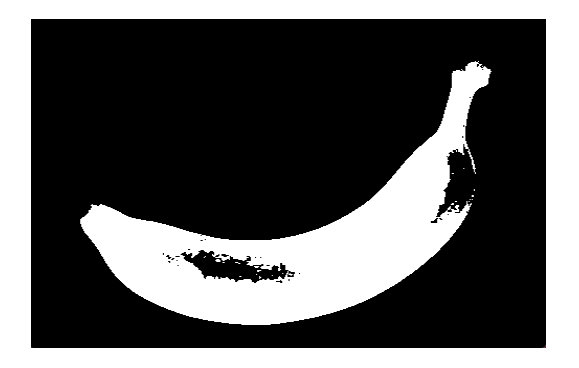

Exemples d'images binaires

**Principe :** image binaire (entrée) → image binaire (sortie)

- Image de sortie obtenue par convolution, puis seuillage binaire
- Ces opérateurs peuvent permettre de :
	- Supprimer du bruit
	- Grossir/Diminuer la taille d'un objet
	- Décoller/Recoller les composantes (connexes) d'un objet

#### **Opérateurs de morphologie mathématique**

# Erosion

- Un pixel d'une image  $I$  est un pixel objet si la région centrée sur ce pixel ne contient que des pixels objet → "rétrécit" l'objet
- Équivalent à convoluer, par ex. par un filtre de type 4 voisins :  $h = 1/5 \begin{bmatrix} 1 & 1 & 1 \\ 1 & 1 & 1 \\ 0 & 1 & 0 \end{bmatrix}$  $I_c = I * h$

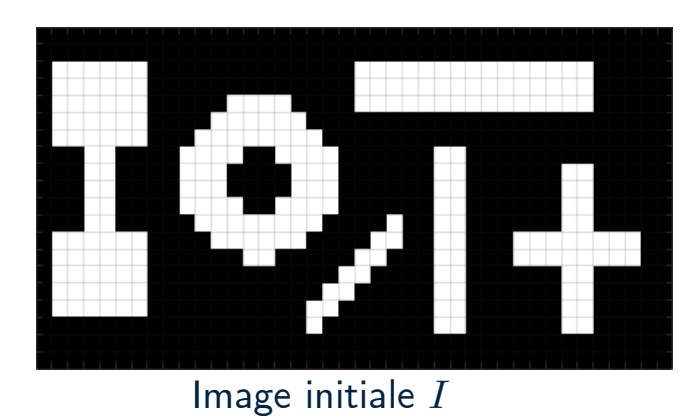

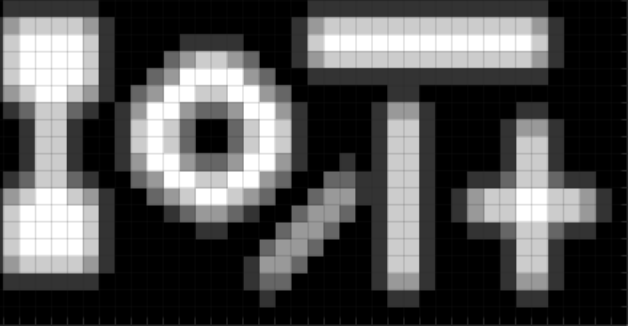

Image convoluée <sup>I</sup>

● Puis seuiller de manière binaire :

$$
I_e(i,j) = \begin{cases} 1 \text{ si } I_c(i,j) = 1\\ 0 \text{ sinon} \end{cases}
$$

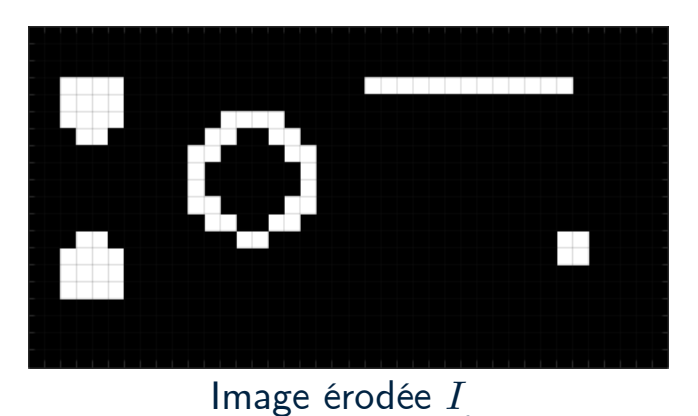

e

c

# Dilatation

- Un pixel est un pixel objet si la région centrée sur ce pixel contient au moins un pixel objet → "épaissit" l'objet
- Équivalent à convoluer, par ex. par un filtre de type 4 voisins :  $h = 1/5 \begin{bmatrix} 1 & 1 & 1 \\ 1 & 1 & 1 \\ 0 & 1 & 0 \end{bmatrix}$  $I_c = I * h$

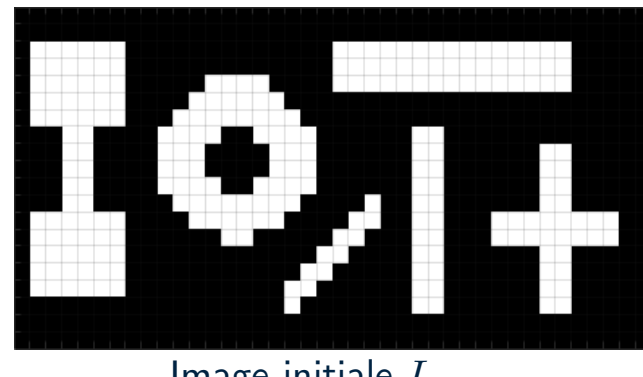

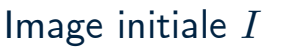

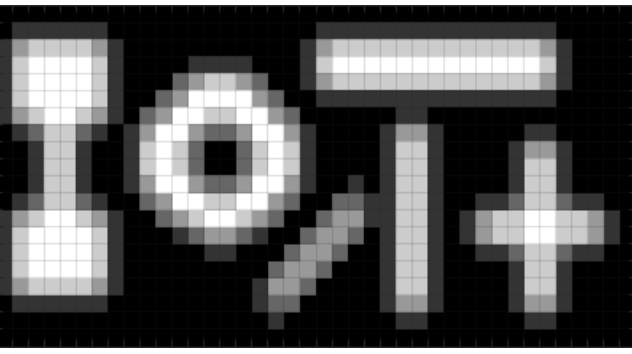

Image convoluée  $I$ 

c

● Puis seuiller de manière binaire :

$$
I_d(i,j) = \begin{cases} 1 \text{ si } I_c(i,j) > 0\\ 0 \text{ sinon} \end{cases}
$$

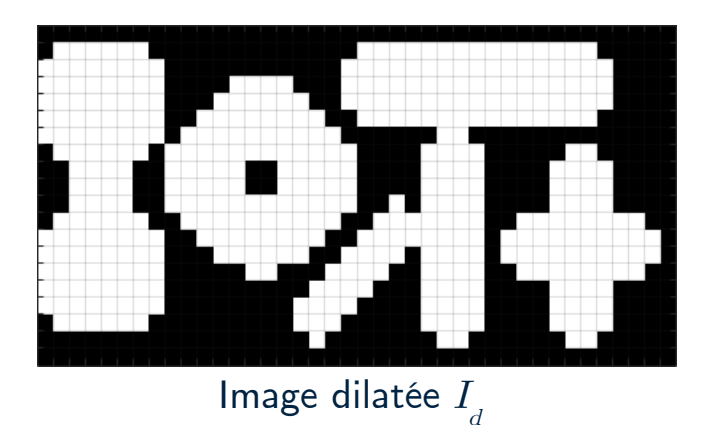

## Fermeture

- Fusionne les structures proches, les trous sont comblés. Permet de recoller les composantes d'un objet.
- Effectuer une **Dilatation** puis une **Érosion**.

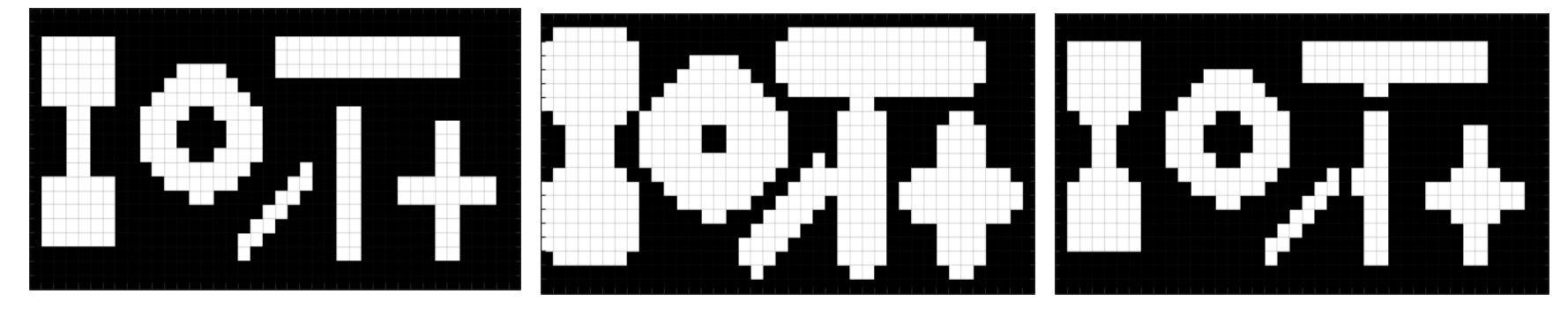

Image initiale **Image dilatée** Image dilatée Image dilatée puis érodée

● Possibilité **d'itérer** chaque étape

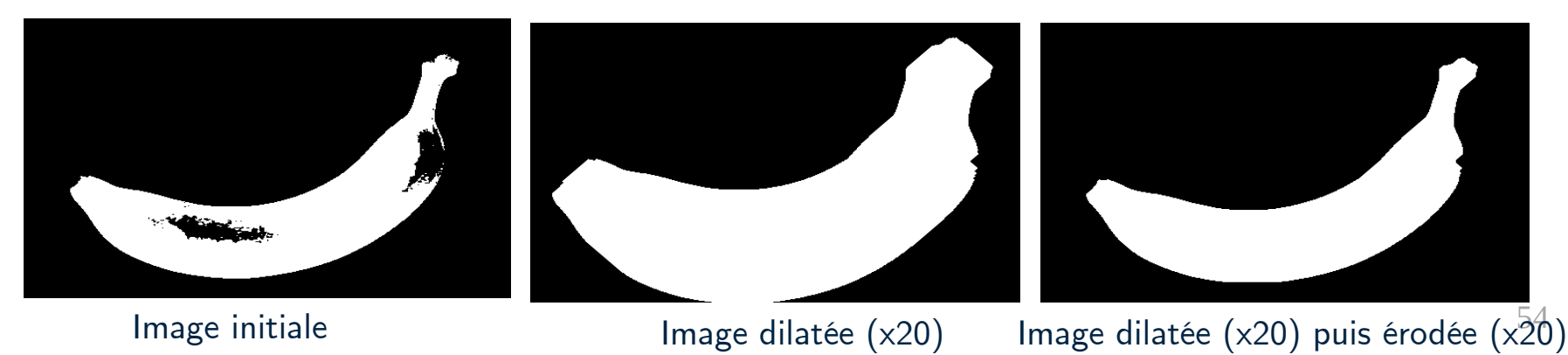

# **Ouverture**

- Supprime les petites structures. Permet de déconnecter des objets indépendants.
- Effectuer une **Érosion** puis une **Dilatation**.

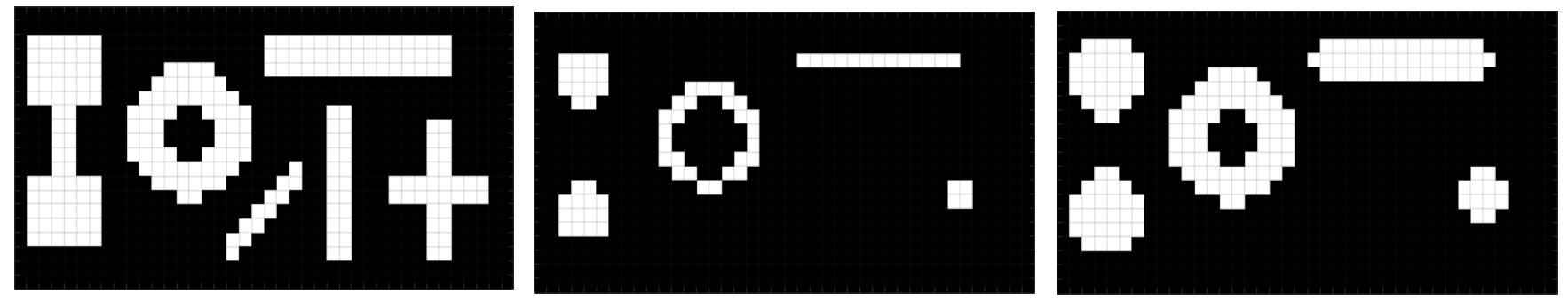

Image initiale **Image entity in terminage entity in terminage entity in terminage entity in terminage entity in terminage entity in terminage entity in terminage entity in terminage entity in terminage entity in terminage** 

● Possibilité **d'itérer** chaque étape

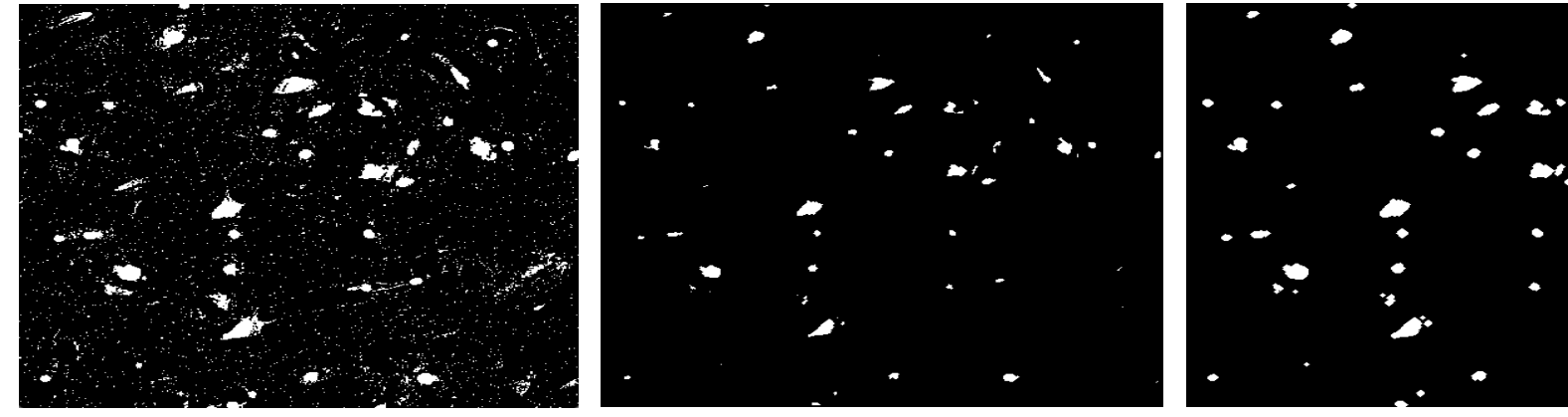

Image initiale **Image 1998** Image érodée (x2) Image érodée (x2) puis dilatée (x2)

#### **Composantes connexes**

- Ensemble de pixels connectés
	- Au sens d'un critère (par ex. d'intensité 1) et d'un voisinage (4, 8, etc).
	- Possibilité d'atteindre tous les pixels de la composante sans en sortir.
- Etiquetage en composantes connexes : parcours d'une image binaire en assignant un nombre entier (étiquette/label) à chaque composante connexe de l'image. (skimage.measure.label)

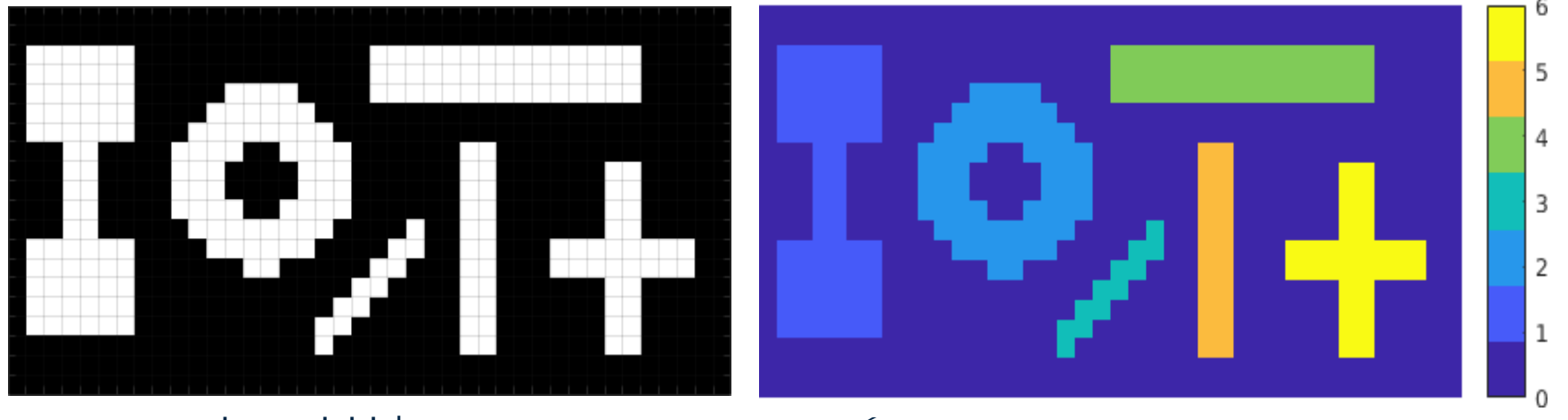

Image initiale Étiquetage en composantes connexes

# **DÉTECTION DE CONTOURS**

#### **Détection de contours**

# **Définition**

- Bord ou limite d'une région (objets, intensités)
- Séparation ou frontière entre régions
- Variation plus ou moins rapide d'un front d'intensité

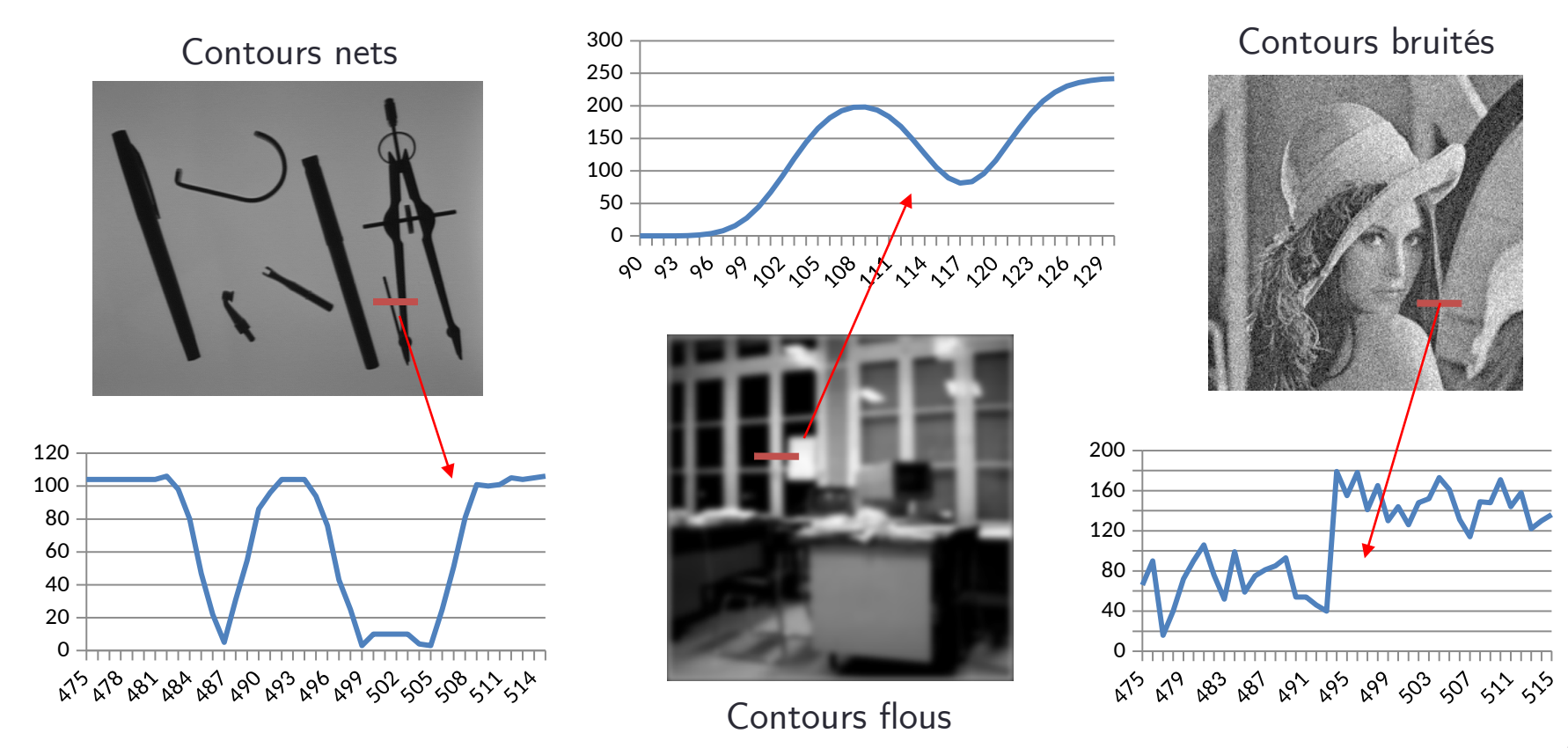

#### **Détection de contours**

# **Définition**

• Cas simple : contours nets et quasi fermés, rares contours superflus

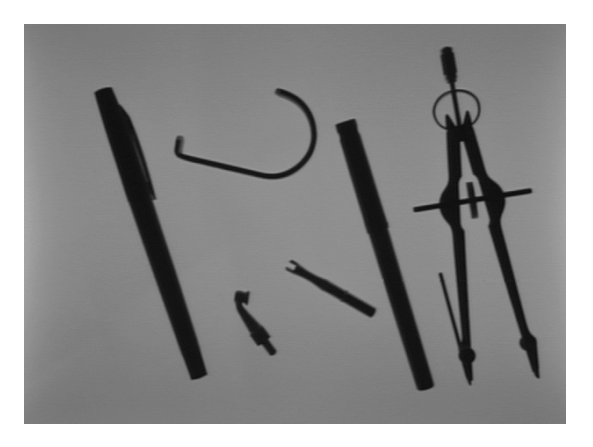

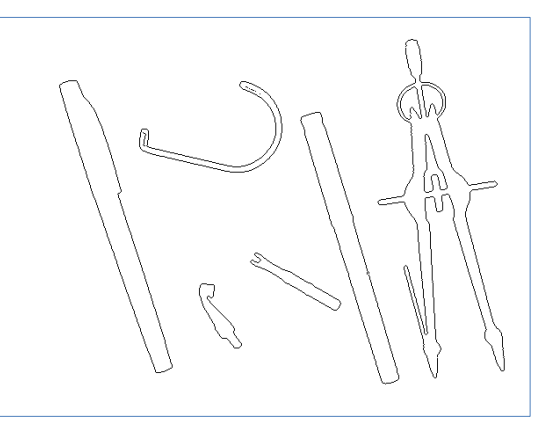

• Cas complexe : contours ouverts, non définis, discontinus

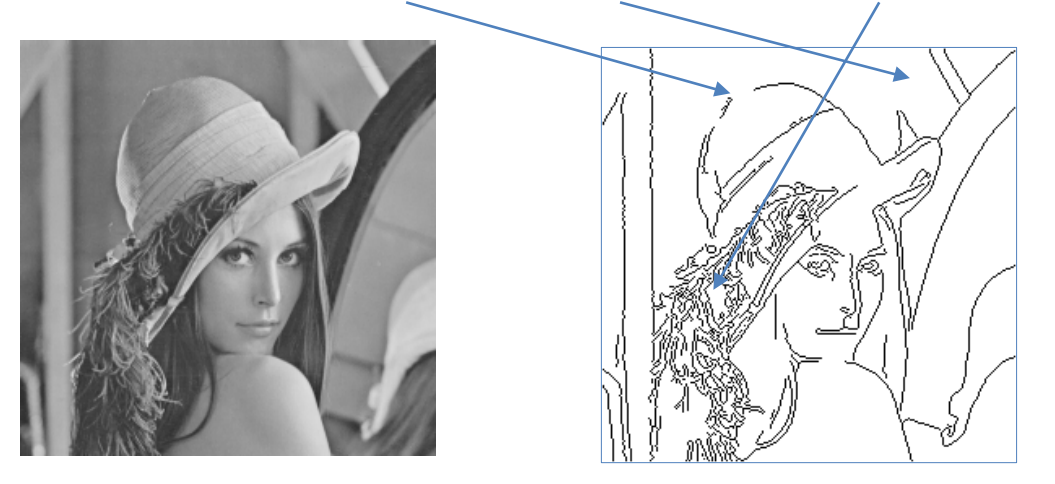

#### **Filtres de Sobel**

• Deux filtres dérivateurs Sx et Sy dans les deux dimensions

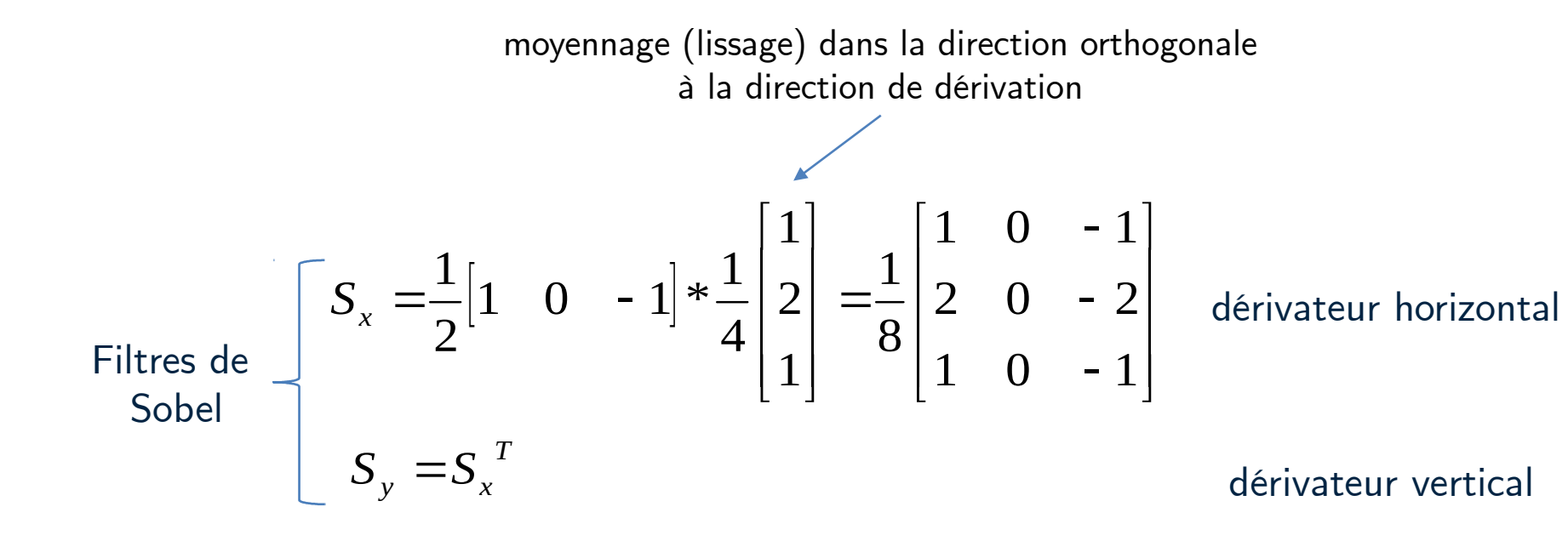

#### **Filtres de Sobel**

• Combinaison des deux détections puis seuillage pour obtenir une carte binaire de détection de contours

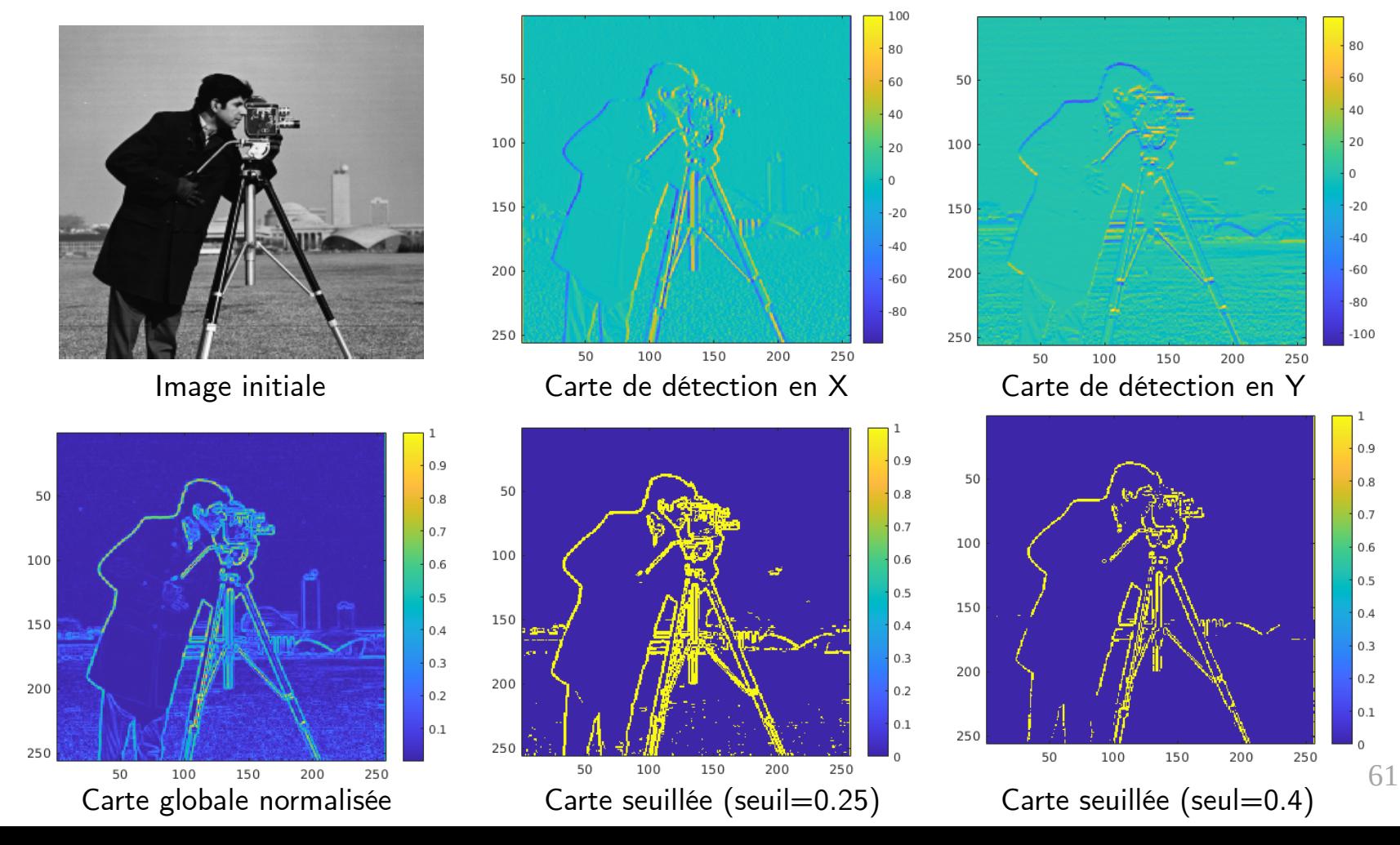

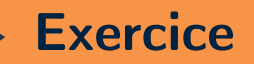

# **Filtres de Sobel**

• Créer les deux filtres de Sobel :

Filter de

\n
$$
\begin{bmatrix}\nS_x = \frac{1}{2} \begin{bmatrix} 1 & 0 & -1 \end{bmatrix} * \frac{1}{4} \begin{bmatrix} 1 \\ 2 \\ 1 \end{bmatrix} = \frac{1}{8} \begin{bmatrix} 1 & 0 & -1 \\ 2 & 0 & -2 \\ 1 & 0 & -1 \end{bmatrix}\n\end{bmatrix}
$$
\ndiverg  $\text{det} \left\{ \begin{bmatrix} 1 & 0 & -1 \\ 2 & 0 & -2 \\ 1 & 0 & -1 \end{bmatrix} \right\}$ 

\nSelf: The original equation is given by the formula  $\text{det} \left\{ \begin{bmatrix} 1 & 0 & -1 \\ 2 & 0 & -2 \\ 1 & 0 & -1 \end{bmatrix} \right\}$ \nSelf: The original equation is given by  $\text{det} \left\{ \begin{bmatrix} 1 & 0 & -1 \\ 2 & 0 & -2 \\ 1 & 0 & -1 \end{bmatrix} \right\}$ 

- Convoluer l'image cameraman.tif avec ces deux filtres et observer les deux réponses.
- Calculer la norme 2 de ces deux cartes pour obtenir une unique carte d'intensité de contours.
- Normaliser cette carte entre 0 et 1.
- Seuiller cette carte pour obtenir une détection binaire des contours.

### **Approche de Canny**

**Principe :** Les dérivées (d'ordre n) peuvent être approchées par la convolution avec les dérivées (d'ordre n) d'une gaussienne

**Order 1**

\n
$$
\nabla I \approx I \cdot \nabla G \quad \text{avec } G(x, y) = \frac{1}{2\pi\sigma_x \sigma_y} e^{-\left(\frac{x^2}{2\sigma_x^2} + \frac{y^2}{2\sigma_y^2}\right)}
$$
\nlissage et derivation

\nSince du lissage et de la derivation

\n
$$
\nabla G = \begin{bmatrix}\nG_x(x, y) = -\frac{x}{2\pi\sigma_x \sigma_y} e^{-\left(\frac{x^2}{2\sigma_x^2} + \frac{y^2}{2\sigma_y^2}\right)}\n\end{bmatrix}
$$
\n
$$
\nabla G = \begin{bmatrix}\nG_x(x, y) = -\frac{y}{2\pi\sigma_x \sigma_y} e^{-\left(\frac{x^2}{2\sigma_x^2} + \frac{y^2}{2\sigma_y^2}\right)}\n\end{bmatrix}
$$
\nFilter 2D RIF par échantillonnage et troncature

#### **Approche de Canny**

• Compromis entre sur et sous-détection

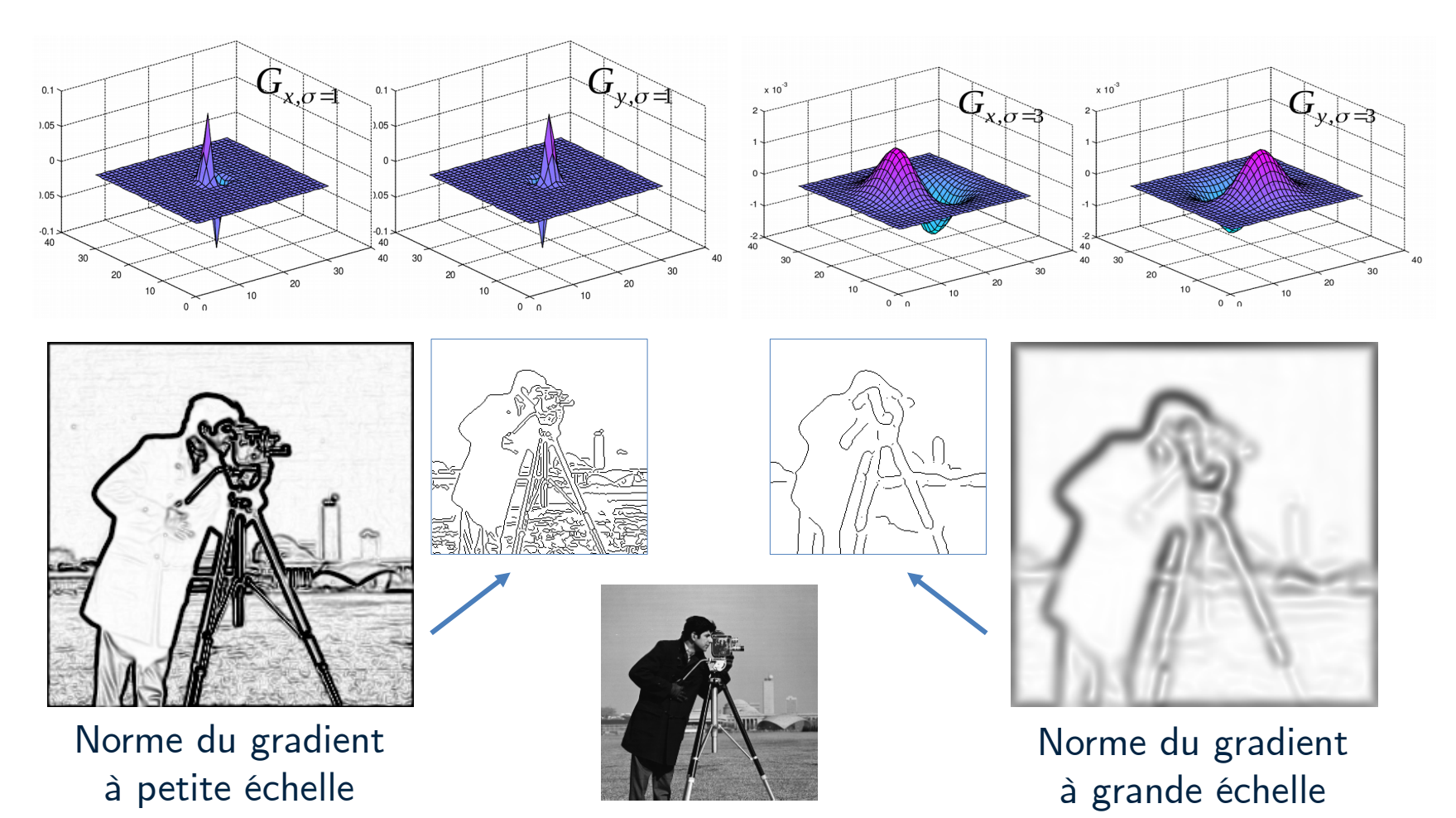

#### **Détection de contours**

# **Approche de Canny**

● Créer un filtre issu d'une dérivée de Gaussienne 2D : Utiliser meshgrid pour créer un pavage d'indices :

 $P = range(-10, 10)$  $X, Y = np.message$ 

On retrouve l'expression des dérivées en x et y de g pour leur fournir les cartes du meshgrid et obtenir deux filtres détecteurs de contours Gx Gy :

 $sig = 1$ Gx =  $-X/(2 * np \cdot pi * sig * * 4) * np \cdot exp(-(X * * 2 + Y * * 2) / (2 * sig * * 2))$ 

- Convoluer les filtres avec l'image pour obtenir les deux réponses et calculer leur norme pour obtenir une carte de détection de contours.
- Normaliser la carte entre 0 et 1.
- Utiliser cette carte dans l'application Pencil Sketch. Comparer avec le résultat de edge.

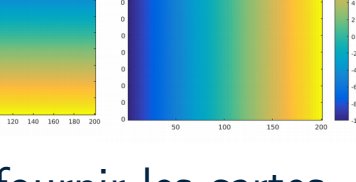

*Y X*

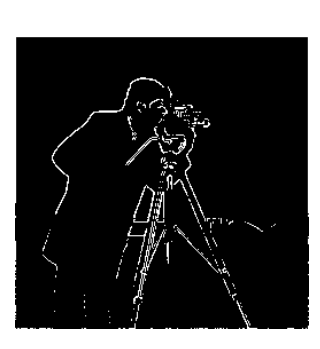

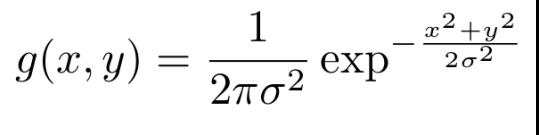

**Exercice**

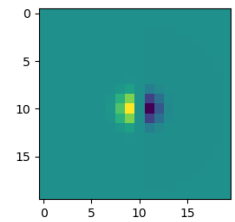

#### **Filtrage 2D**

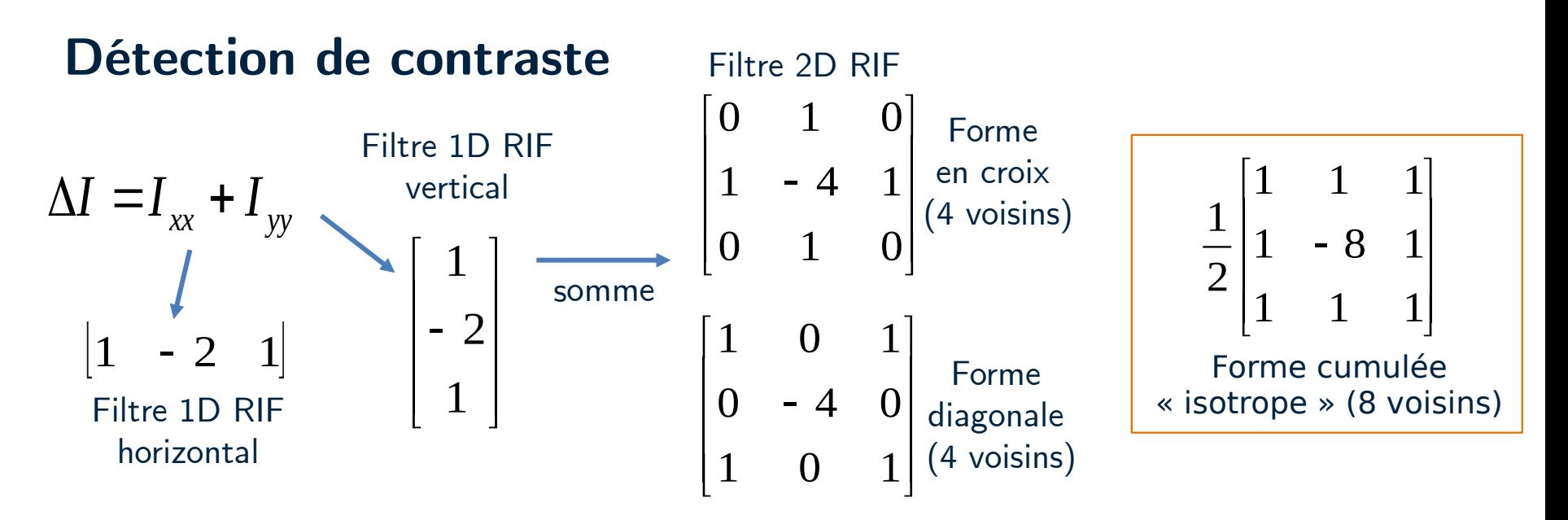

#### **Rehaussement de contraste**

• Équivalent au mode « Netteté » sur les smartphones.

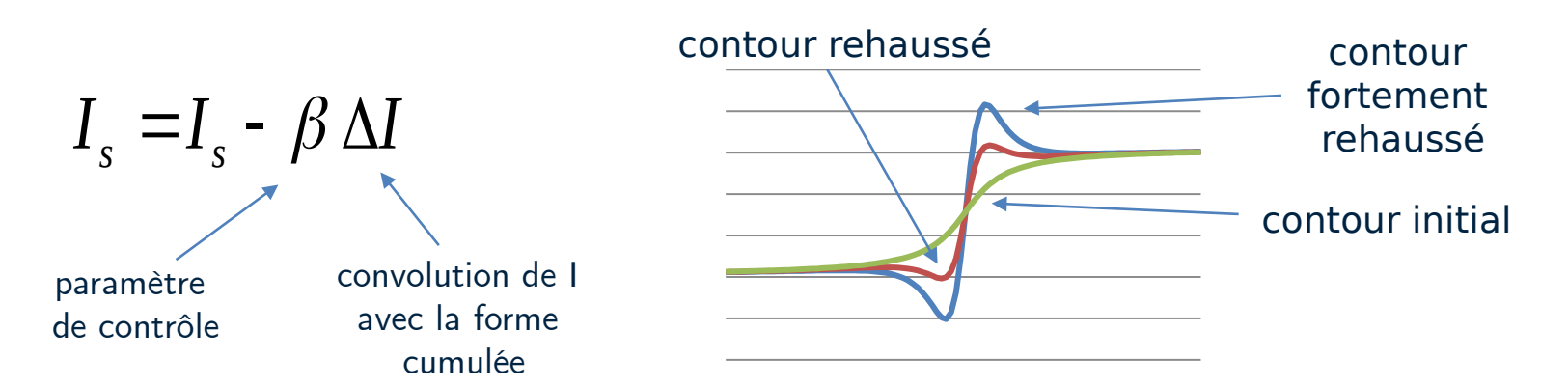

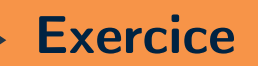

#### **Rehaussement de contraste**

- Implémenter le rehaussement en utilisant la version isotrope du filtre.
- Tester sur les images *moon.png, cat.jpg.*

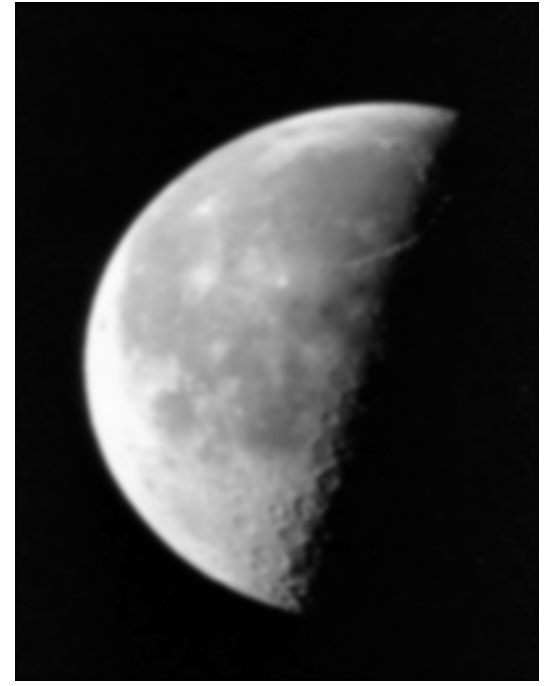

Image initiale

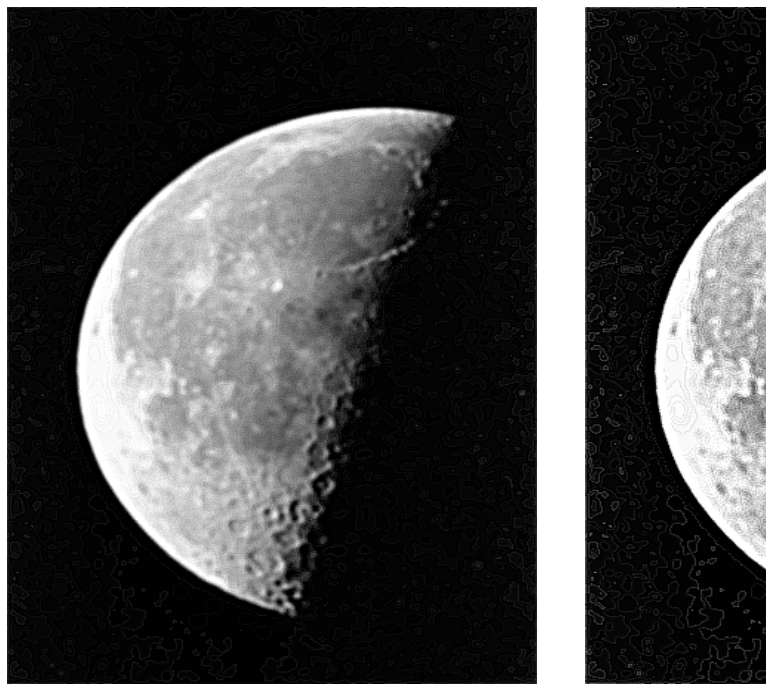

Rehaussement moyen Rehaussement fort

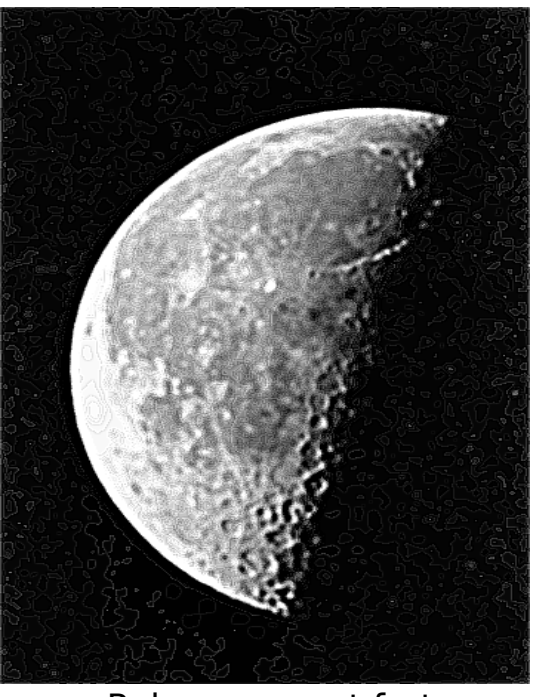

# **ANNEXES**

# **Principe :**

Moyenne pondérée des voisins selon leur proximité spatiale et couleur :

- **Spatial** : la distance des voisins influence la moyenne (= filtre Gaussien). Plus un pixel est proche spatialement, plus il contribue.
- **Couleur** : la différence en intensité des voisins influence la moyenne. Plus un pixel est de même intensité/couleur, plus il contribue. → Préservation des contours

$$
I_F(p) = \frac{\sum_{p' \in V(p)} \omega(p, p') I(p')}{\sum_{p' \in V(p)} \omega(p, p')}
$$

$$
\omega(p, p') = \exp\left(-\frac{\|I(p) - I(p')\|_2}{2\sigma_c^2} - \frac{(p - p')^2}{2\sigma_s^2}\right)
$$
  
pondération  
condération  
couleur

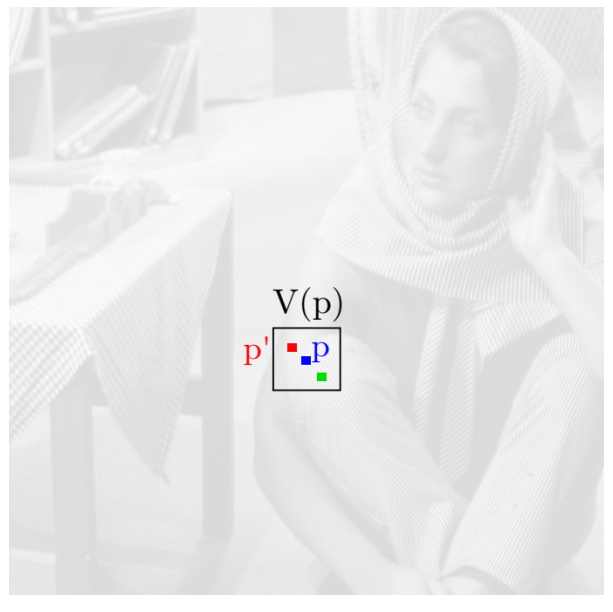

#### **Filtrage bilatéral** (Tomasi & Manduchi '98)

#### **Résultats**

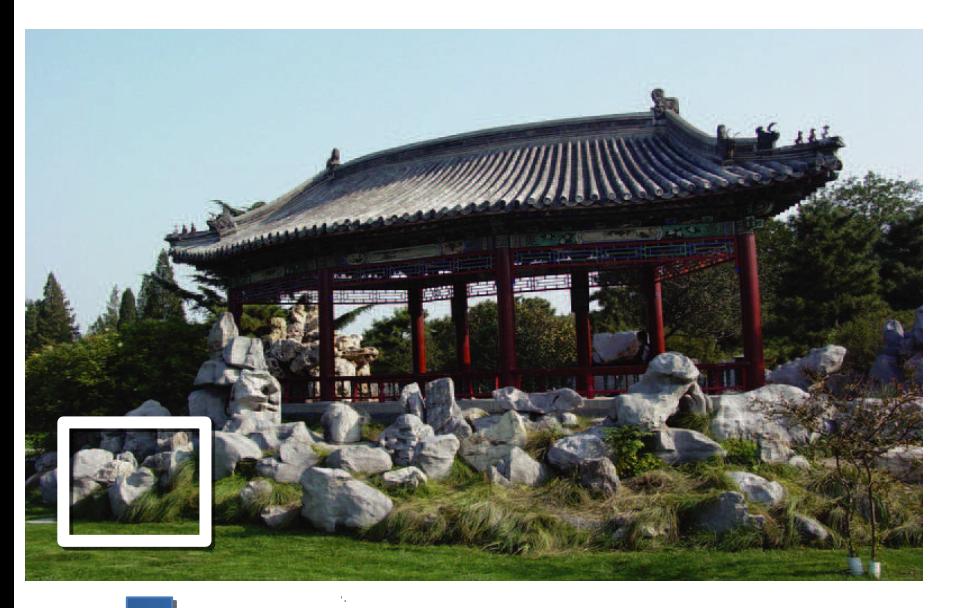

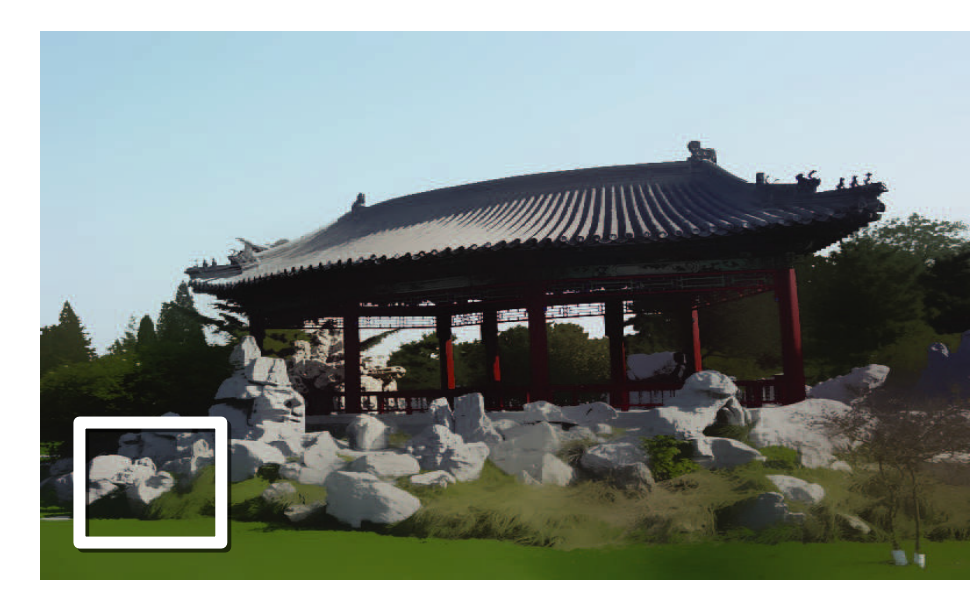

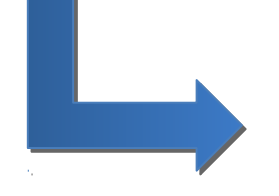

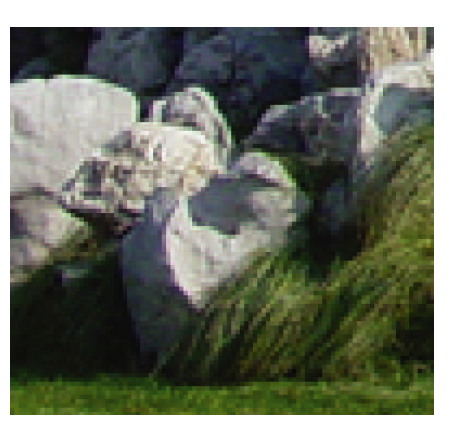

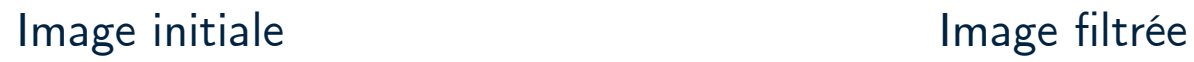

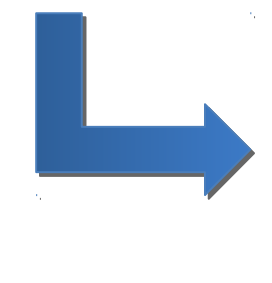

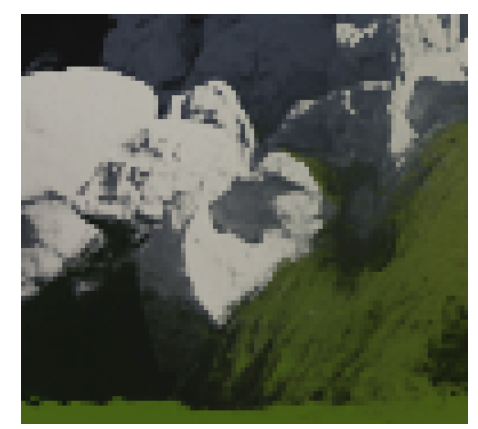

(Tomasi & Manduchi '98)

#### **Résultats**

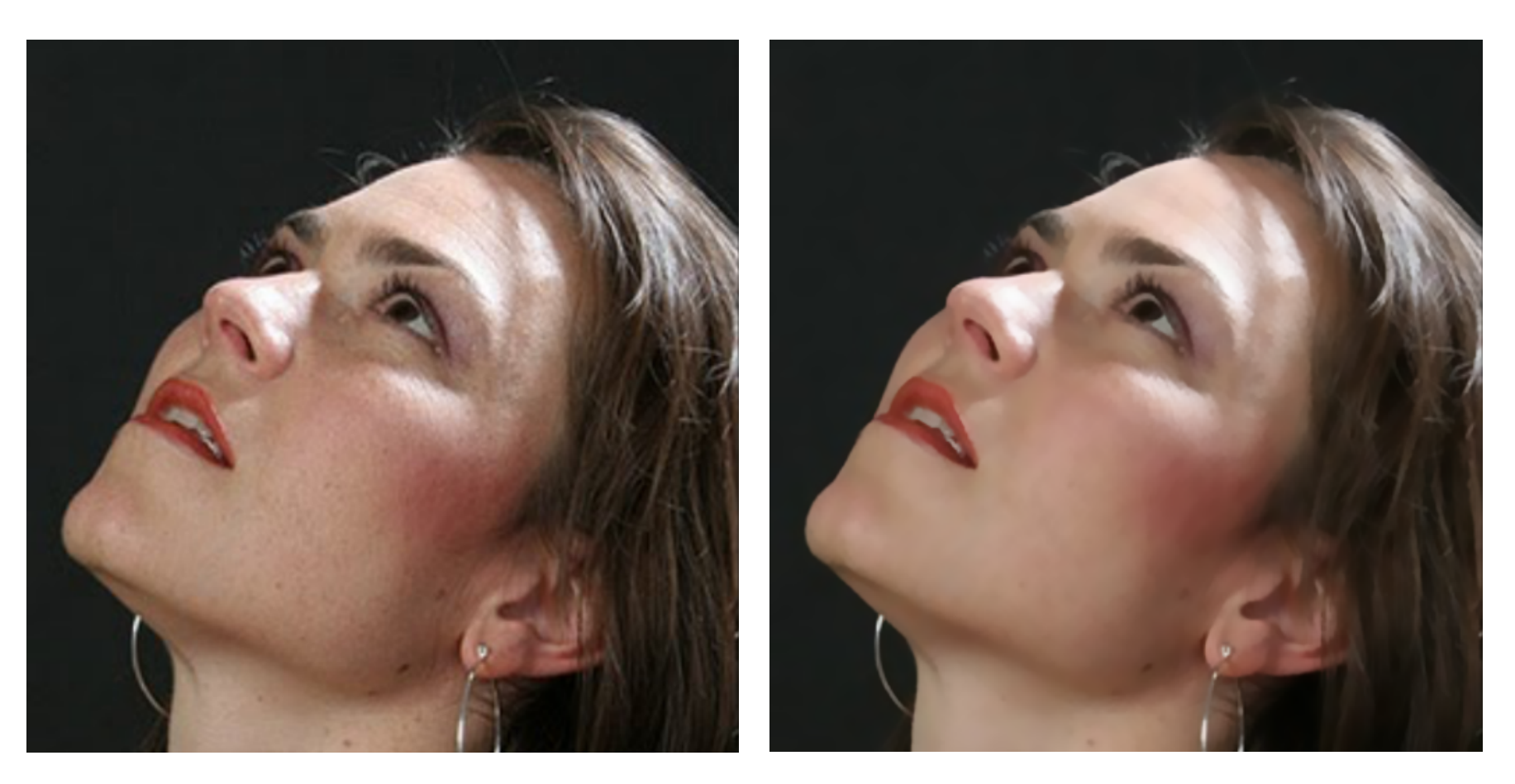

#### Image initiale **Image initiale**